# Package 'SWIM'

January 9, 2022

<span id="page-0-0"></span>Title Scenario Weights for Importance Measurement

Version 1.0.0

Maintainer Silvana M. Pesenti <swimpackage@gmail.com>

Description An efficient sensitivity analysis for stochastic models based on Monte Carlo samples. Provides weights on simulated scenarios from a stochastic model, such that stressed random variables fulfil given probabilistic constraints (e.g. specified values for risk measures), under the new scenario weights. Scenario weights are selected by constrained minimisation of the relative entropy to the baseline model. The 'SWIM' package is based on Pesenti S.M., Millossovich P., Tsanakas A. (2019) ``Reverse Sensitivity Testing: What does it take to break the model'' <openaccess.city.ac.uk/id/eprint/18896/> and Pesenti S.M. (2021) ``Reverse Sensitivity Analysis for Risk Modelling'' <[https:](https://www.ssrn.com/abstract=3878879) [//www.ssrn.com/abstract=3878879](https://www.ssrn.com/abstract=3878879)>.

# **Depends**  $R (= 3.5.0)$

**Imports** Rdpack  $(>= 0.7)$ , Hmisc, nleqslv, reshape2, plyr, ggplot2, stats

#### RdMacros Rdpack

License GPL-3

URL <https://github.com/spesenti/SWIM>,

[https://papers.ssrn.com/sol3/papers.cfm?abstract\\_id=3515274](https://papers.ssrn.com/sol3/papers.cfm?abstract_id=3515274), [https://utstat.toronto.edu/pesenti/?page\\_id=138](https://utstat.toronto.edu/pesenti/?page_id=138)

BugReports <https://github.com/spesenti/SWIM/issues>

Encoding UTF-8

LazyLoad true

LazyData true

VignetteBuilder knitr

RoxygenNote 7.1.2

Suggests testthat, mvtnorm, spelling, Weighted.Desc.Stat, knitr, rmarkdown, bookdown, ggpubr

# Language en-US

# NeedsCompilation no

Author Silvana M. Pesenti [aut, cre] (<<https://orcid.org/0000-0002-6661-6970>>), Alberto Bettini [aut], Pietro Millossovich [aut] (<<https://orcid.org/0000-0001-8269-7507>>), Andreas Tsanakas [aut] (<<https://orcid.org/0000-0003-4552-5532>>), Zhuomin Mao [ctb], Kent Wu [ctb] Repository CRAN

Date/Publication 2022-01-09 15:02:42 UTC

# R topics documented:

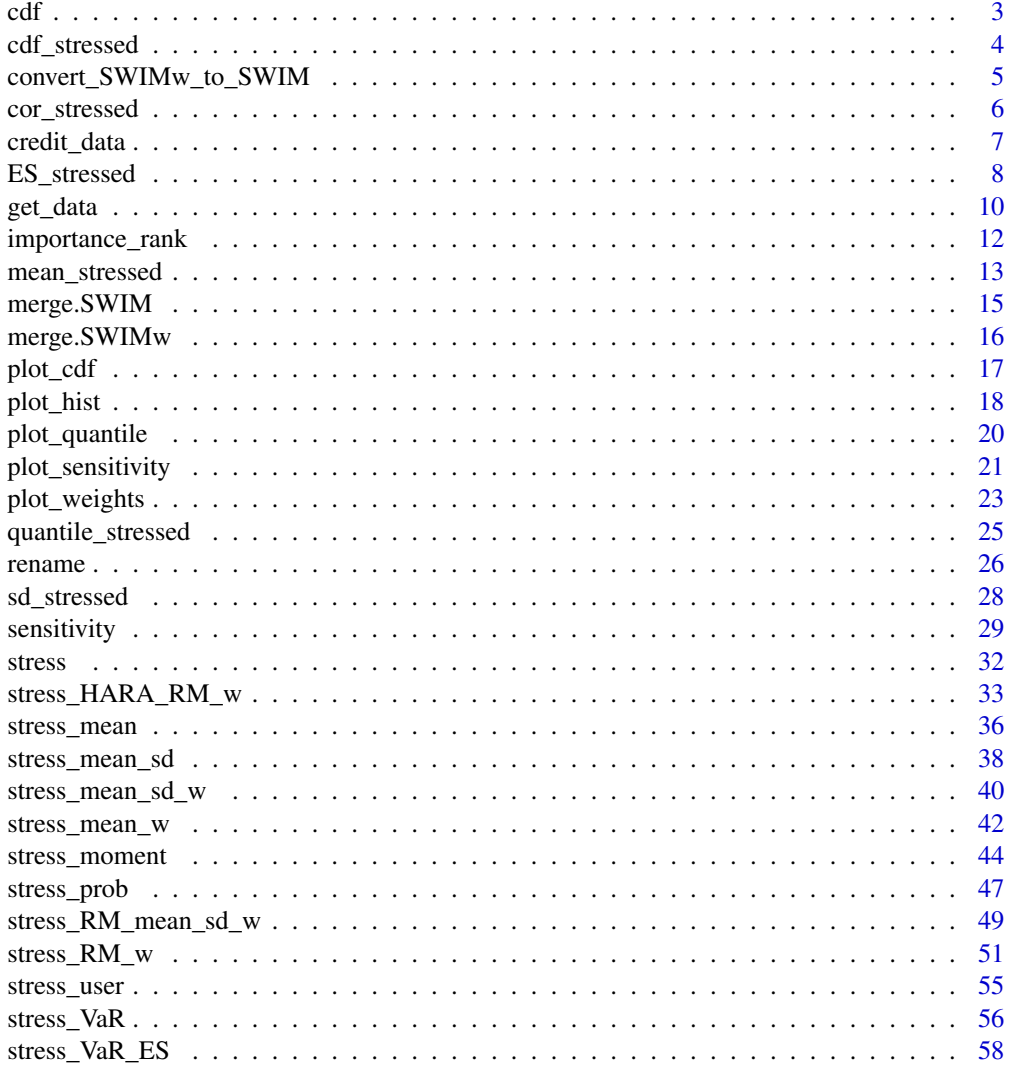

<span id="page-2-0"></span>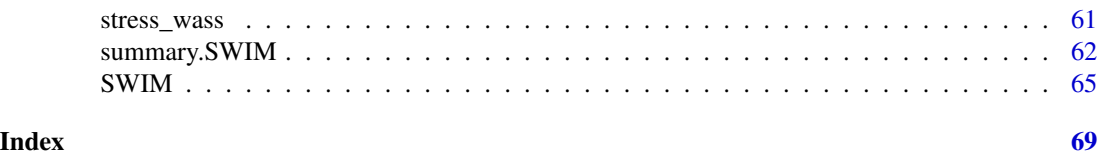

<span id="page-2-1"></span>

cdf *Distribution Function of a Stressed Model*

# Description

Provides the empirical distribution function of a stressed SWIM model component (random variable) or KDE distribution of a stressed SWIMw model component under the scenario weights.

#### Usage

 $cdf(object, xCol = 1, wCol = 1)$ 

### Arguments

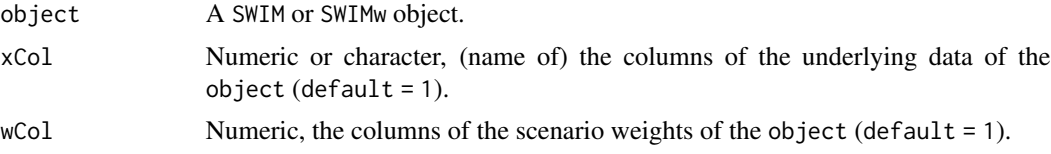

# Value

The empirical or KDE distribution function (a function) of the xCol component of the stressed model with weights wCol. The empirical distribution function can be evaluated at a vector.

#### Author(s)

Silvana M. Pesenti, Zhuomin Mao

#### See Also

See [plot\\_cdf](#page-16-1) for plotting the empirical or KDE distribution function of the stressed model and [quantile\\_stressed](#page-24-1) for sample quantiles of a stressed model.

# Examples

```
## example with a stress on VaR
set.seed(0)
x <- as.data.frame(cbind(
  "normal" = rnorm(1000),
  "gamma" = rgamma(1000, shape = 2)))res1 \leq stress(type = "VaR", x = x,
 alpha = c(0.9, 0.95), q_ratio = 1.05)
```

```
grid \leq seq(min(x$normal), max(x$normal), length.out = 5)
## stressed empirical distribution function
cdf(res1, xCol = 1, wCol = 1)(grid)## baseline empirical distribution function
ecdf(x$normal)(grid)
```
cdf\_stressed *Empirical Distribution Function of a Stressed Model*

#### Description

Provides the empirical distribution of a stressed model component (random variable) under the scenario weights

#### Usage

```
cdf_stressed(object, xCol = 1, wCol = "all", grid, base = FALSE)
```
#### Arguments

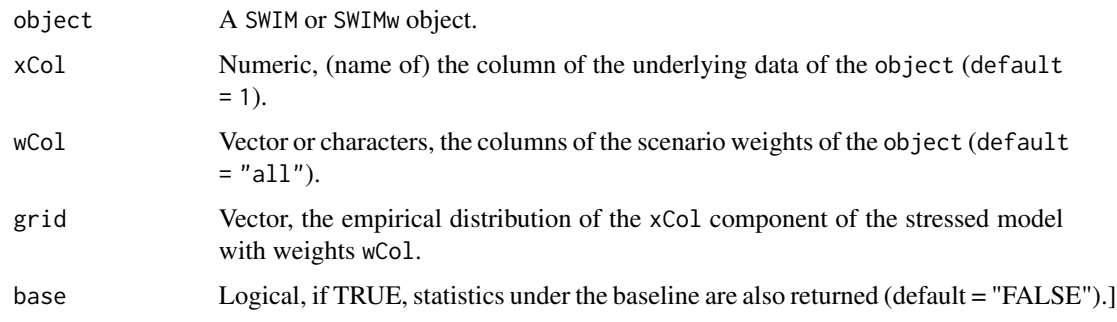

#### Details

The cdf\_stressed returns the values of the empirical distribution function of the xCol model components for weights wCol. In contrast, the cdf function returns a function, analogous to the ecdf from the base package. The function cdf\_stressed is the cdf function applied to grid.

#### Value

A matrix containing the empirical distribution function applied to grid of the xCol components of the stressed model with weights wCol.

#### Author(s)

Kent Wu

<span id="page-3-0"></span>

# <span id="page-4-0"></span>See Also

See [cdf](#page-2-1) for the empirical distribution function of a stressed model component and [quantile\\_stressed](#page-24-1) for sample quantiles of a stressed model.

# Examples

```
## example with a stress on VaR
set.seed(0)
x <- as.data.frame(cbind(
 "normal" = rnorm(1000),
 "gamma" = rgamma(1000, shape = 2))res1 \le stress(type = "VaR", x = x,
 alpha = c(0.9, 0.95), q_ratio = 1.05)
grid <- seq(min(x$normal), max(x$normal), length.out = 5)
## stressed empirical distribution function
cdf\_stressed(res1, xCol = 1, wCol = "all", grid = grid)
```
convert\_SWIMw\_to\_SWIM *Convert SWIMw to SWIM*

#### Description

Convert SWIMw to SWIM

#### Usage

```
convert_SWIMw_to_SWIM(object)
```
# Arguments

object A SWIMw object

# Details

Convert a SWIMw object into a SWIM object

#### Value

A SWIM object containing:

- x, a data.frame containing the data;
- new\_weights, a list of functions, that applied to the kth column of x, generates the vectors of scenario weights. Each component corresponds to a different stress;
- type =  $"VaR"$ ;
- specs, a list, each component corresponds to a different stress and contains k, alpha and q.

See [SWIM](#page-64-1) for details.

# Author(s)

Kent Wu

# Examples

```
## Not run:
set.seed(0)
x <- as.data.frame(cbind(
  "normal" = rnorm(1000),
  "gamma" = rgamma(1000, shape = 2)))res1 <- stress_wass(type = "RM", x = x,
  alpha = 0.9, q_{ratio} = 1.05)convert_SWIMw_to_SWIM(res1)
```
## End(Not run)

<span id="page-5-1"></span>cor\_stressed *Correlation of a Stressed Model*

# Description

Provides the correlation of stressed model components (random variable) under the scenario weights.

#### Usage

```
cor_stressed(
 object,
 xCol = c(1, 2),wCol = "all",method = "Pearson",
 base = FALSE
)
```
# Arguments

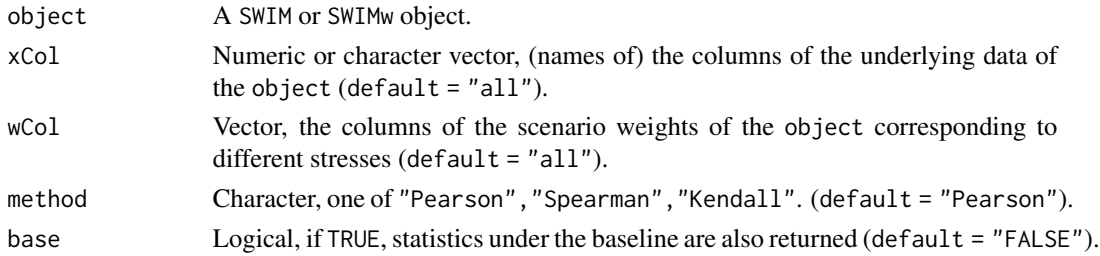

#### Details

cor\_stressed: The correlation coefficient of stressed model components, subject to the calculated scenario weights.

<span id="page-5-0"></span>

# <span id="page-6-0"></span>credit\_data 7

# Value

cor\_stressed returns a list of correlation matrices corresponding to different stresses. Entries of the matrices denote correlation coefficients between stressed model components specified by xCol.

#### Author(s)

Kent Wu

#### See Also

See [var\\_stressed](#page-27-1) and [sd\\_stressed](#page-27-2) compute stressed variance and standard deviations under the scenario weights, respectively.

See [cor](#page-0-0) for unweighted correlations between model components, while cor\_stressed return correlations between stressed model components

# Examples

```
## example with a stress on VaR
set.seed(0)
x <- as.data.frame(cbind(
  "normal" = rnorm(1000),
  "gamma" = rgamma(1000, shape = 2)))res1 \le stress(type = "VaR", x = x,
 alpha = c(0.9, 0.95), q_ratio = 1.05)
## stressed correlation
cor\_stressed(res1, xCol = c(1, 2), wCol = 1, base=True)
```
credit\_data *Credit data set*

#### Description

A dataset containing total aggregate losses from three sub-portfolios, generated through a binomial credit model.

#### Usage

credit\_data

#### Format

A data frame with 100,000 rows and 7 variables:

L total aggregate loss of a portfolio consisting of three homogeneous sub-portfolios L1, L2 and L3

L1 aggregate loss of sub-portfolio 1

L2 aggregate loss of sub-portfolio 2

- <span id="page-7-0"></span>L3 aggregate loss of sub-portfolio 3
- H1 (conditional) default probability of sub-portfolio 1
- H2 (conditional) default probability of sub-portfolio 2
- H3 (conditional) default probability of sub-portfolio 3

#### Source

For a detailed case study of the credit data set using SWIM see

Pesenti S BAMPTA (2020). "Scenario Weights for Importance Measurement (SWIM) - An R package for sensitivity analysis." *Annals of Actuarial Science 15.2 (2021): 458-483. Available at SSRN:* <https://www.ssrn.com/abstract=3515274>.

ES\_stressed *Value-at-Risk and Expected Shortfall of a Stressed Model*

# Description

Provides the Value-at-Risk (VaR) and the Expected Shortfall (ES) for components (random variables) of a stochastic model.

#### Usage

```
ES_stressed(
  object,
  alpha = 0.95,
  xCol = "all",wCol = 1,
  base = FALSE,gamma = NULL
\mathcal{L}
```
 $VaR_s$ tressed(object, alpha = 0.95, xCol = "all", wCol = 1, base = FALSE)

#### Arguments

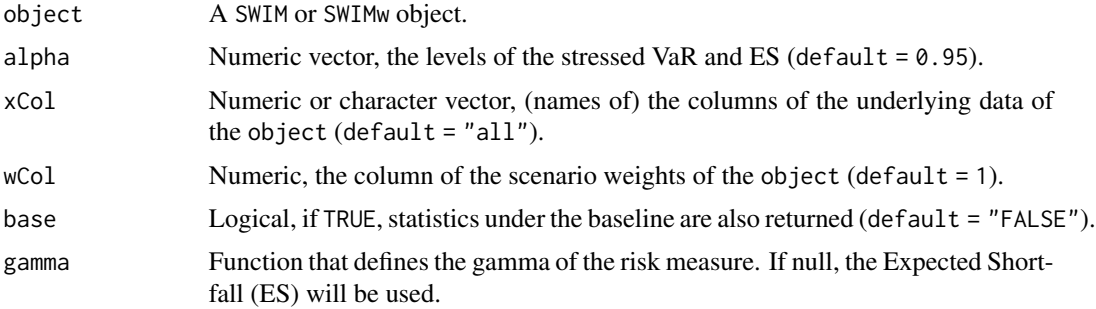

ES\_stressed 9

#### Details

ES\_stressed: The ES of a stressed model is the ES of a chosen stressed model component, subject to the calculated scenario weights. The ES at level alpha of a stressed model component is given by:

$$
ES_{alpha} = 1/(1 - alpha) * \int_{alpha}^{1} VaR_u^W du,
$$

where VaR\_u^W is the VaR of the stressed model component, defined below.

VaR\_stressed: The VaR of a model is the VaR (quantile) of a chosen stressed model component, subject to the calculated scenario weights. The VaR at level alpha of a stressed model component with stressed distribution function F^W is defined as its left-quantile at alpha:

$$
VaR_{alpha}^{W} = F^{W, -1}(alpha).
$$

The function VaR\_stressed provides the empirical quantile, whereas the function quantile\_stressed calculates quantiles of model components with different interpolations.

#### Value

ES\_stressed: Returns a matrix with the empirical or KDE ES's at level alpha of model components specified in xCol, under the scenario weights wCol.

VaR\_stressed: Returns a matrix with the empirical or KDE VaR's at level alpha of model components specified in xCol, under the scenario weights wCol.

# Functions

- ES\_stressed: Expected Shortfall of a stressed model
- VaR\_stressed: Value-at-Risk of a stressed model.

# Author(s)

Silvana M. Pesenti, Zhuomin Mao

# See Also

See quantile\_stressed for quantiles other than the empirical quantiles and cdf for the empirical or KDE distribution function of a stressed model.

#### Examples

```
## example with a stress on VaR
set.seed(0)
x <- as.data.frame(cbind(
 "normal" = rnorm(1000),
  "gamma" = rgamma(1000, shape = 2)))res1 \le stress(type = "VaR", x = x,
 alpha = c(0.9, 0.95), q_ratio = 1.05)
## stressed ES
quantile_stressed(res1, probs = seq(0.9, 0.99, 0.01),
```

```
xCol = 1, wCol = 2, type = "i/n")
quantile(x[, 1], probs = seq(0.9, 0.99, 0.01), type = 1)
VaR_stressed(res1, alpha = seq(0.9, 0.99, 0.01), xCol = 1,
                   wCol = 2, base = TRUE)
## the ES of both model components under stress one
ES_stressed(res1, alpha = seq(0.9, 0.99, 0.01), xCol = "all",wCol = 1## the ES of both model components under stress two
ES\_stressed(res1, alpha = seq(0.9, 0.99, 0.01), xCol = "all",wCol = 2)
```
<span id="page-9-2"></span>

get\_data *Extracting from a Stressed Model*

#### <span id="page-9-1"></span>Description

Extracting the data (realisations of the stochastic model), the scenario weights, the functions generating the scenario weights, or the specifications of the stress from an object of class SWIM or SWIMw.

#### Usage

```
get_data(object, xCol = "all")
get_weights(object, wCol = "all")
get_weightsfun(object, wCol = "all")
get_specs(object, wCol = "all")
summary_weights(object, wCol = "all")
```
#### Arguments

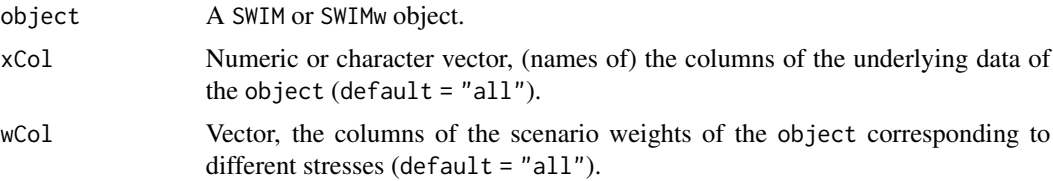

# Value

get\_data: A data.frame containing the realisations of the stochastic model on which the object is based.

get\_weights: A data.frame containing the scenario weights of the object. Columns corresponds to different stresses.

<span id="page-10-0"></span>get\_weightsfun: A list containing functions, which, when applied to a column of the data, generate the scenario weights of the object. The corresponding stressed columns can be obtained via get\_specs.

Use [get\\_weights](#page-9-1) if the SWIM object only contains scenario weights and not a list of functions.

get\_specs: A data.frame containing specifications of the stresses with each row corresponding to a different stress. Only a selection of the specifications is returned; however, all input variables are stored in the object. See also [SWIM](#page-64-1).

summary\_weights: print a list containing summary statistics of the stresses with each element being a table for a different stress. The summary statistics include minimum, maximum, standard deviation, Gini coefficient, entropy and effective sample size.

Gini coefficient uses the formula  $\frac{\sum_{i=1}^{n} \sum_{j=1}^{n} |x_i - x_j|}{2n^2 \overline{x}}$  $\frac{2j=1}{2n^2\bar{x}}$ .

Effective Sample Size is equal to n / (1+Var(W)), see Equation (9.13) in Owen, Art B. "Monte Carlo theory, methods and examples." (2013).

#### Functions

- get\_data: extracting data.
- get\_weights: extracting scenario weights.
- get\_weightsfun: extracting weight functions.
- get\_specs: extracting information of the stress.
- summary\_weights: extracting summary statistics of scenario weights.

# Author(s)

Silvana M. Pesenti

get\_specs(res1)

#### See Also

[SWIM](#page-64-1)

#### Examples

```
## continuing example in stress_VaR
set.seed(0)
x <- as.data.frame(cbind(
     "normal" = rnorm(1000),
     "gamma" = rgamma(1000, shape = 2)))res1 <- stress(type = "VaR", x = x,
                 alpha = 0.9, q_ratio = 1.05, k = 1)
## returning the underlying data
all(get_data(res1) == x)## the scenario weights
w <- get_weights(res1)
get_weightsfun(res1)
```

```
## now add a stress on the means of both variables
res1 <- stress(type = "mean", x = \text{res1}, k = 1:2, new_means = c(0.5, 1.5))
get_specs(res1)
## the required moments for a stress of type "mean" are not displayed
## the type of stress and the specs for the second stress can be
## extracted directly from the SWIM object.
res1$type[[2]]
res1$specs[[2]]
```
<span id="page-11-1"></span>importance\_rank *Importance Ranking for a Stressed Model*

# Description

Provides the importance ranks of the components (random variables) of a stressed model for different sensitivity measures.

# Usage

```
importance_rank(
 object,
 xCol = "all",wCol = "all",type = c("Gamma", "Wasserstein", "reverse", "all"),
 f = NULL,k = NULL,s = NULL
```
# Arguments

)

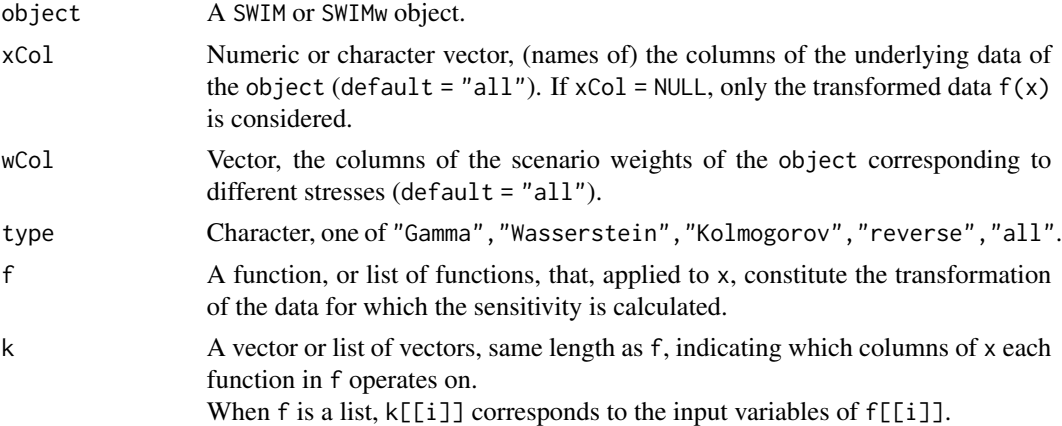

# <span id="page-12-0"></span>mean\_stressed 13

s A function that, applied to x, defines the reverse sensitivity measure. If type = "reverse" and s = NULL, defaults to type = "Gamma".

## Details

For the definition of the sensitivity measures (type), see [sensitivity](#page-28-1).

#### Value

A data.frame containing the importance ranks of the stressed model for different sensitivity measures. Small values correspond to large sensitivities. Different rows correspond to different random variables. The first two rows specify the stress and type of the sensitivity measure on which the ranking is calculated.

#### Author(s)

Silvana M. Pesenti

#### See Also

See [sensitivity](#page-28-1) for the values of the sensitivity measures, [plot\\_sensitivity](#page-20-1) for plotting sensitivity measures and [summary](#page-0-0) for a summary statistic of a stressed model.

#### Examples

```
## example with a stress on VaR
set.seed(0)
x <- as.data.frame(cbind(
 "log-normal" = rlnorm(1000),
  "gamma" = rgamma(1000, shape = 2))res1 <- stress(type = "VaR", x = x,
 alpha = c(0.9, 0.95), q_ratio = 1.05)
importance_rank(res1, wCol = 1:2, type = "Gamma")
## sensitivity of log-transformed data
importance_rank(res1, wCol = 1, type = "all",
 f = list(function(x)log(x), function(x)log(x)), k = list(1, 2))
```
<span id="page-12-1"></span>mean\_stressed *Mean of a Stressed Model*

#### Description

Provides the mean of stressed model components (random variables) under the scenario weights.

#### Usage

```
mean_stressed(object, xCol = "all", wCol = "all", base = FALSE)
```
#### <span id="page-13-0"></span>Arguments

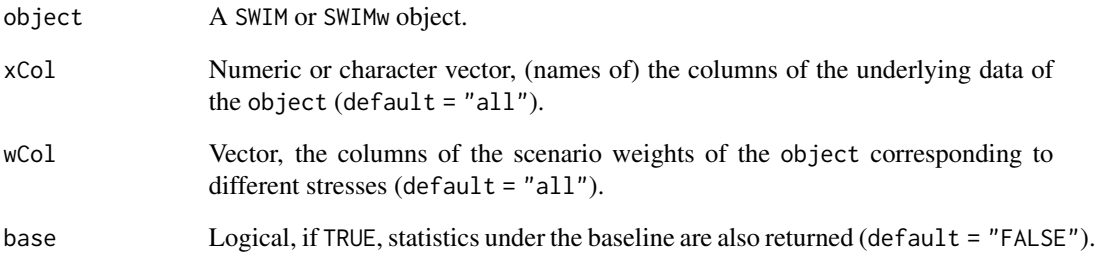

# Details

mean\_stressed: Sample mean of chosen stressed model components, subject to the calculated scenario weights.

# Value

A matrix containing the means of the xCol components of the stressed model with weights wCol.

### Author(s)

Kent Wu

# See Also

See [var\\_stressed](#page-27-1) and [sd\\_stressed](#page-27-2) compute stressed variance and standard deviations under the scenario weights, respectively.

# Examples

```
## example with a stress on VaR
set.seed(0)
x <- as.data.frame(cbind(
  "normal" = rnorm(1000),
  "gamma" = rgamma(1000, shape = 2)))res1 <- stress(type = "VaR", x = x,
  alpha = c(0.9, 0.95), q_ratio = 1.05)
## stressed mean
mean_stressed(res1, xCol = "all", wCol = "all", base = TRUE)
```
<span id="page-14-0"></span>

This function is a method for an object of class SWIM.

#### Usage

## S3 method for class 'SWIM'  $merge(x, y, \ldots)$ 

# Arguments

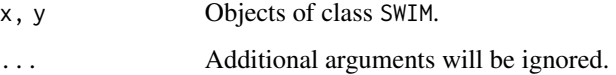

#### Details

Merges two objects of class SWIM, that are based on the same data.

#### Value

An object of class SWIM containing:

- x, a data.frame containing the data;
- new\_weights, a list, each component corresponds to a different stress and is either a vector of scenario weights or a function, that applied to a column of x, generates the vectors of scenario weights;
- type, a list, each component corresponds to a different stress and specifies the type of the stress;
- specs, a list, each component corresponds to a different stress and contains a list with the specifications of what has been stressed.

See [SWIM](#page-64-1) for details.

### Author(s)

Silvana M. Pesenti

<span id="page-15-0"></span>

This function is a method for an object of class SWIMw.

# Usage

## S3 method for class 'SWIMw' merge $(x, y, \ldots)$ 

#### Arguments

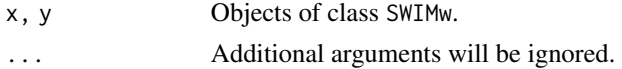

# Details

Merges two objects of class SWIMw, that are based on the same data.

#### Value

A SWIMw object containing:

- x, a data.frame containing the data;
- h, bandwidths;
- u, vector containing the gridspace on [0, 1]
- lam, vector containing the lambda's of the optimized model
- str\_fY, function defining the densities of the stressed component;
- str\_FY, function defining the distribution of the stressed component;
- str\_FY\_inv, function defining the quantiles of the stressed component;
- gamma, function defining the risk measure;
- new\_weights, a list of functions, that applied to the kth column of x, generates the vectors of scenario weights. Each component corresponds to a different stress;
- type, specifies the stress type
- specs, a list, each component corresponds to a different stress and contains a list with the specifications of what has been stressed.

See [SWIM](#page-64-1) for details.

# Author(s)

Zhuomin Mao

<span id="page-16-1"></span><span id="page-16-0"></span>

Plots the empirical distribution function of a stressed SWIM model component (random variable) or KDE distribution function of a stressed SWIMw model component under the scenario weights.

#### Usage

```
plot_cdf(
  object,
  xCol = 1,
 wCol = "all",base = FALSE,
  n = 500,x_limits,
 y_limits,
  displ = TRUE)
```
# Arguments

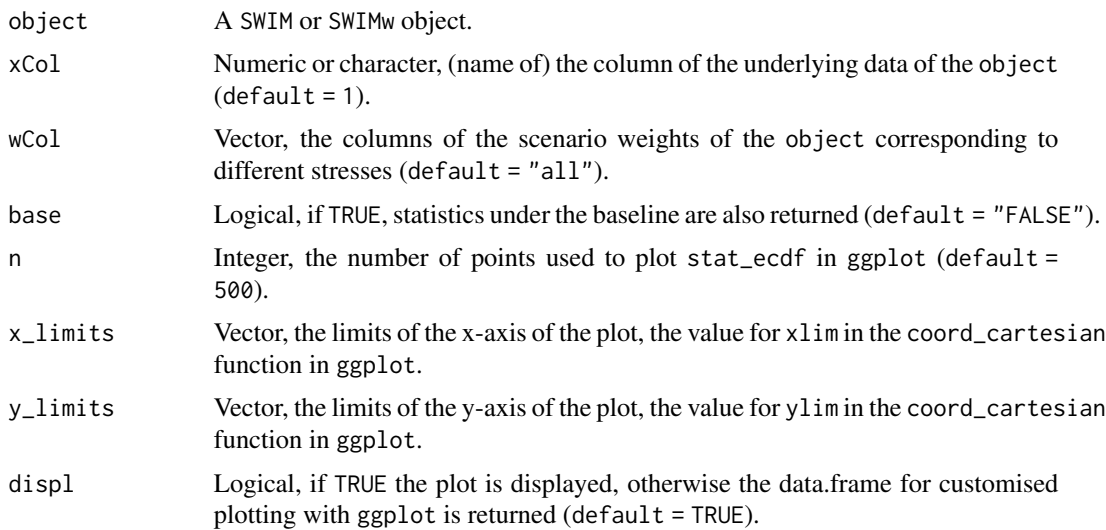

# Value

If displ = TRUE, a plot displaying the empirical or KDE distribution function of the stochastic model under the scenario weights.

If displ = FALSE, a data.frame for customised plotting with ggplot. The data.frame contains the columns: the column, xCol, of the data of the stressed model, stress (the stresses) and value (the <span id="page-17-0"></span>values).

Denote by res the return of the function call, then ggplot can be called via:

$$
ggplot(res, aes(x = res[, 1], w = value))
$$

 $+stat_{ecdf}(aes(color = factor(stress)), n = n).$ 

Note that the ggplot2 default of stat\_ecdf does not take weight as an aesthetic. We use the workaround by Nicolas Woloszko, see Note below.

# Note

This function is based on the ggplot stat\_ecdf function. However, the stat\_ecdf does not allow for specifying weights, thus the function is based on the workaround by Nicolas Woloszko, see [https://github.com/NicolasWoloszko/stat\\_ecdf\\_weighted](https://github.com/NicolasWoloszko/stat_ecdf_weighted).

#### Author(s)

Silvana M. Pesenti, Zhuomin Mao

#### See Also

See [cdf](#page-2-1) for the empirical or KDE distribution function of a stressed model and [quantile\\_stressed](#page-24-1) for sample quantiles of a stressed model.

#### Examples

```
## example with a stress on VaR
set.seed(0)
x <- as.data.frame(cbind(
 "normal" = rnorm(10 \land 5),
  "gamma" = rgamma(10 \land 5, shape = 2)))res1 \le stress(type = "VaR", x = x,
 alpha = c(0.75, 0.95), q_ratio = 1.15)
plot_cdf(res1, xCol = 1, wCol = 1:2, base = TRUE)plot_cdf(res1, xCol = 1, wCol = 1:2, base = TRUE,x_{\text{limits}} = c(0, 5), y_{\text{limits}} = c(0.5, 1)
```
plot\_hist *Plotting Histograms of a Stressed Model*

#### **Description**

Plots the histogram of a stressed model component (random variable) under the scenario weights.

<span id="page-18-0"></span>plot\_hist 19

# Usage

```
plot_hist(
  object,
  xCol = 1,
  wCol = "all",base = FALSE,
  x_limits,
  displ = TRUE,binwidth,
  displLines = FALSE
\lambda
```
# Arguments

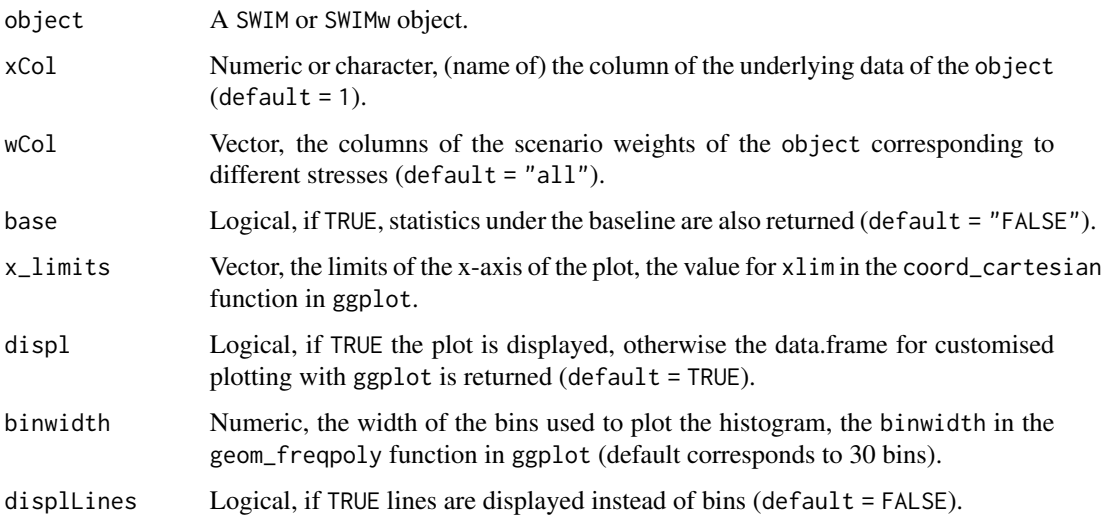

#### Value

If displ = TRUE, a histogram of the stochastic model under the scenario weights.

If displ = FALSE, a data.frame for customised plotting with ggplot. The data.frame contains the columns: the column, xCol, of the data of the stressed model, stress (the stresses) and value (the values).

Denote by res the return of the function call, then ggplot can be called via:

$$
ggblot(res, aes(x = res[, 1], y = .. density.., weight = value)))
$$

$$
+geom_{frequency}(binwidth, aes(color = factor(stress))).
$$

# See Also

See [cdf](#page-2-1) and [plot\\_cdf](#page-16-1) for values and plotting of the empirical distribution function of a stressed model, respectively, and [quantile\\_stressed](#page-24-1) for sample quantiles of a stressed model.

# Examples

```
## example with a stress on VaR
set.seed(0)
x \le - data.frame("gamma" = rgamma(10^5, shape = 2))
res1 \le stress(type = "VaR", x = x,
  alpha = c(0.75, 0.95), q_ratio = 1.1)
plot_hist(res1, xCol = "gamma", wCol = 1:2, base = TRUE, binwidth = 0.4)
plot_hist(res1, xCol = "gamma", wCol = 1:2, base = TRUE, binwidth = 0.4, displLines = TRUE)
```
<span id="page-19-1"></span>plot\_quantile *Plotting Quantile Functions of a Stressed Model*

# Description

Plots the empirical quantile function of a stressed SWIM model component (random variable) or KDE quantile function of a stressed SWIMw model component under the scenario weights.

#### Usage

```
plot_quantile(
 object,
 xCol = 1,
 wCol = "all",base = FALSE,
 n = 500,x_limits,
 y_limits,
 displ = TRUE)
```
#### Arguments

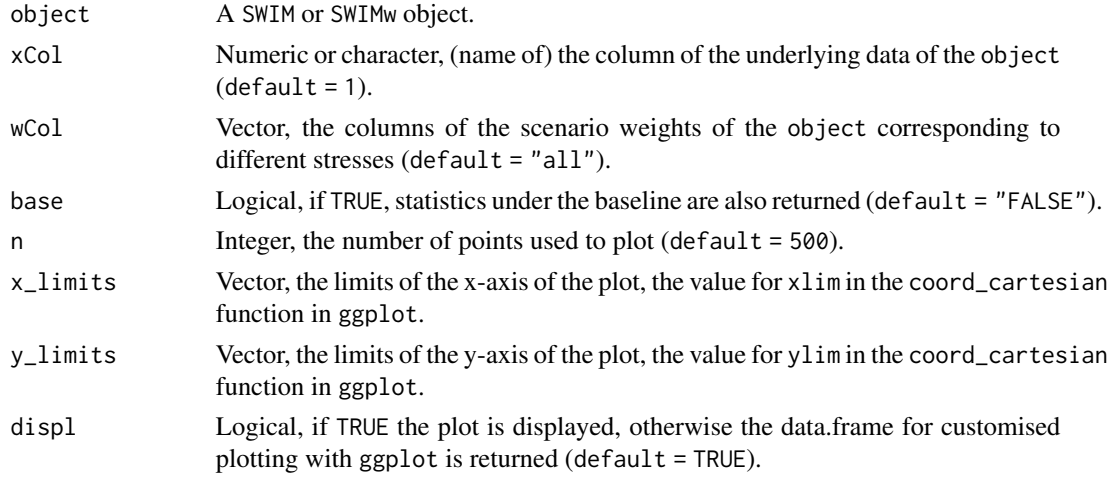

<span id="page-19-0"></span>

#### <span id="page-20-0"></span>plot\_sensitivity 21

#### Value

If displ = TRUE, a plot displaying the empirical or KDE quantile function of the stochastic model under the scenario weights.

If displ = FALSE, a data.frame for customised plotting with ggplot. The data.frame contains the following columns: grid, the grid points to plot the quantiles, stress (the stresses) and value (the quantile values).

Denote by res the return of the function call, then ggplot can be called via:

```
ggplot(res, aes(x = res[, 1], y = value)
```
 $+geom<sub>l</sub>ines(aes(color = factor(stress))).$ 

#### Author(s)

Silvana M. Pesenti, Zhuomin Mao

# See Also

See [quantile\\_stressed](#page-24-1) for sample quantiles of a stressed model and [plot\\_cdf](#page-16-1) for plotting empirical or KDE distribution functions under scenario weights.

# Examples

```
## example with a stress on VaR
set.seed(0)
x <- as.data.frame(cbind(
  "normal" = rnorm(10 \land 5),
  "gamma" = rgamma(10 \land 5, shape = 2)))res1 \leq stress(type = "VaR", x = x,
 alpha = c(0.75, 0.95), q_ratio = 1.15)
plot_quantile(res1, xCol = 1, wCol = 1:2, base = TRUE)plot_quantile(res1, xCol = 1, wCol = 1:2, base = TRUE, x_limits = c(0.8, 1),
              y<sup>1imits = c(0, 5)</sup>
```
<span id="page-20-1"></span>plot\_sensitivity *Plotting Sensitivities of a Stressed Model*

#### Description

Plots the sensitivity measures for components (random variables) of a stochastic model under the scenario weights.

# Usage

```
plot_sensitivity(
 object,
 xCol = "all",wCol = "all",type = c("Gamma", "Kolmogorov", "Wasserstein", "reverse", "all"),
  f = NULL,k = NULL,s = NULL,displ = TRUE,p = 1)
```
### Arguments

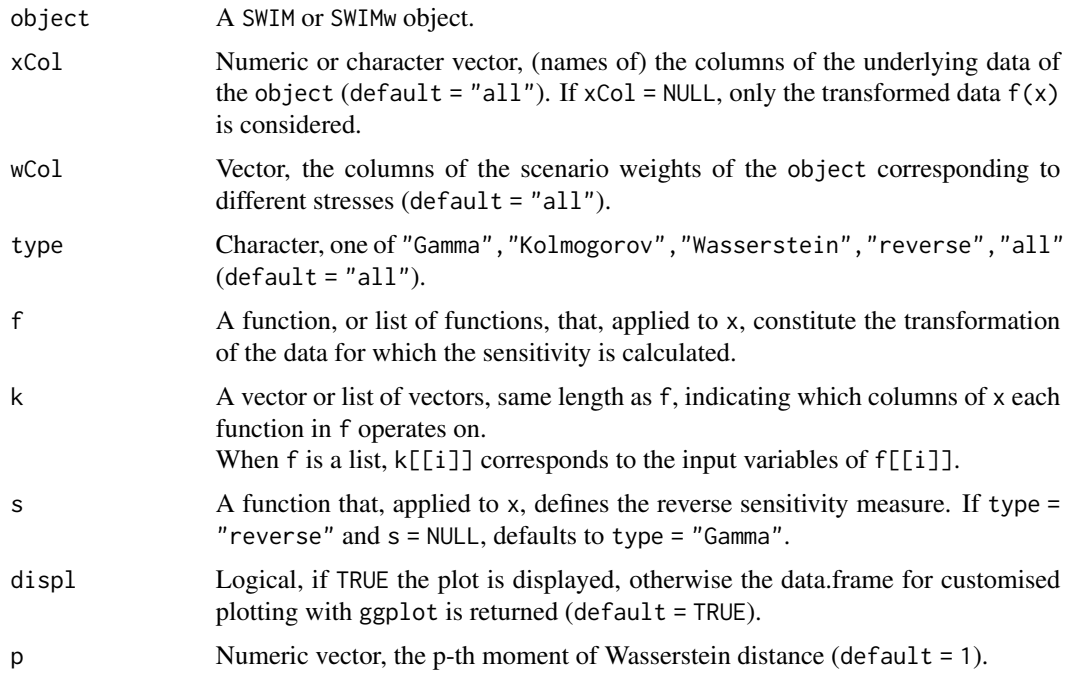

# Details

For the definition of the sensitivity measures (type), see [sensitivity](#page-28-1).

Note that the Kolmogorov distance is the same for all inputs under the same stress for a SWIM object. Thus, it should only be used to compare different stresses, not individual components.

# Value

If displ = TRUE, a plot displaying the sensitivity measures of the stochastic model under the scenario weights. If displ = FALSE, a data.frame for customised plotting with ggplot. The data.frame contains the columns: stress (the stresses), type (the types of sensitivity), X\_all (the random

<span id="page-21-0"></span>

# <span id="page-22-0"></span>plot\_weights 23

variables), value (the values of the sensitivities). Denote by result the return of the function call, then ggplot can be called via:

 $ggplot(result, aes(x = X_{all}, y = value))$ 

 $+geom_{point}(aes(color = factor(stress), shape = type)).$ 

#### Author(s)

Silvana M. Pesenti

#### See Also

See [sensitivity](#page-28-1) for the values of the sensitivity measures of a stressed model and [importance\\_rank](#page-11-1) for ranking of random variables according to their sensitivities.

#### Examples

## Consider the portfolio  $Y = X1 + X2 + X3 + X4 + X5$ , ## where (X1, X2, X3, X4, X5) are correlated normally ## distributed with equal mean and different standard deviations, ## see the README for further details.

```
set.seed(0)
SD <- c(70, 45, 50, 60, 75)
Corr <- matrix(rep(0.5, 5 \land 2), nrow = 5) + diag(rep(1 - 0.5, 5))
if (!requireNamespace("mvtnorm", quietly = TRUE))
   stop("Package \"mvtnorm\" needed for this function
   to work. Please install it.")
x <- mvtnorm:: rmvnorm(10 \land 5,
  mean = rep(100, 5),
  sigma = (SD %*% t(SD)) * Corr)data <- data.frame(rowSums(x), x)
names(data) <- c("Y", "X1", "X2", "X3", "X4", "X5")
rev.stress \leq stress(type = "VaR", x = data,
  alpha = c(0.75, 0.9), q_ratio = 1.1, k = 1)
sensitivity(rev.stress, type = "all")
plot_sensitivity(rev.stress, xCol = 2:6, type = "Gamma")
plot_sensitivity(rev.stress, xCol = 6, wCol = 1, type = "all")
```
plot\_weights *Plotting the scenario weights of a Stressed Model*

#### **Description**

Plots the scenario weights of a stressed model against a model component.

# Usage

```
plot_weights(
  object,
  xCol = 1,
  wCol = "all",n,
  x_limits,
  y_limits,
  displ = TRUE\mathcal{E}
```
# Arguments

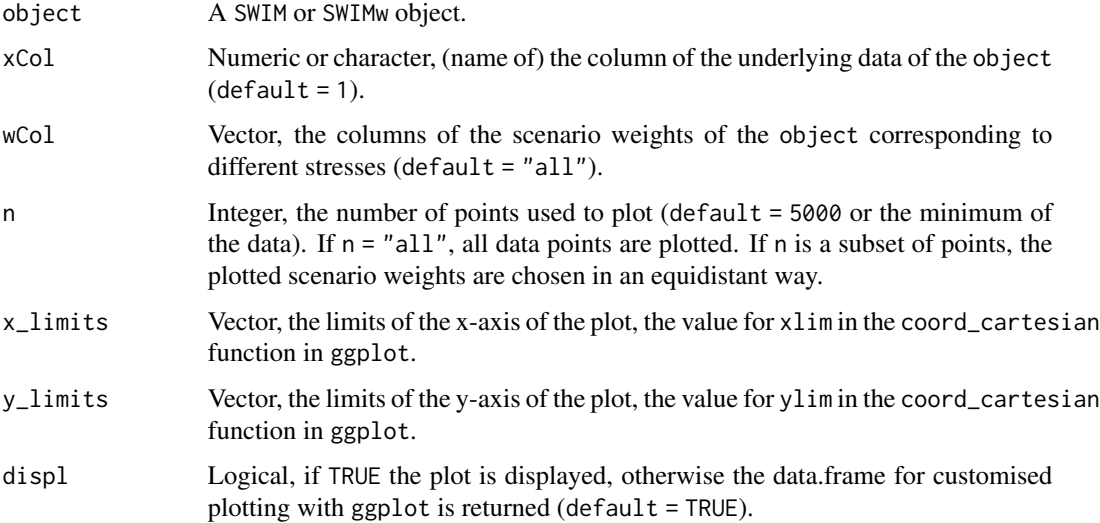

# Value

If displ = TRUE, a plot displaying the scenario weights of a stochastic model against a model component.

If displ = FALSE, a data.frame for customised plotting with ggplot. The data.frame contains the following columns: grid, the grid points to plot the quantiles, stress (the stresses) and value (the quantile values).

Denote by res the return of the function call, then ggplot can be called via:

```
ggplot(res, aes(x = res[, 1], y = value)
```
 $+geom lines(aes(color = factor(stress))).$ 

# See Also

See [plot\\_quantile](#page-19-1) for plotting sample quantiles of a stressed model and [plot\\_cdf](#page-16-1) for plotting empirical distribution functions.

<span id="page-23-0"></span>

# <span id="page-24-0"></span>quantile\_stressed 25

#### Examples

```
## example with a stress with \code{credit_data} data set:
data("credit_data")
## two stresses in VaR
model_stress \le stress_VaR(credit_data, alpha = c(0.9, 0.95), q_ratio = 1.1, k =1)
plot_weights(model_stress, xCol = "L", wCol = 1:2)
## additional stress on VaR and ES
model_stress <- stress_VaR_ES(model_stress, alpha = 0.9, q_ratio = 1.1, s_ratio = 1.2, k =1)
plot\_weights (model\_stress, xCol = "L", wCol = "all", n = 1000, x_limits = c(0, 3500),y_{\text{limits}} = c(0, 10)
```
<span id="page-24-1"></span>quantile\_stressed *Sample Quantiles of a Stressed Model*

#### Description

Provides sample quantiles for components (random variables) of a stochastic model, corresponding to distribution functions under the scenario weights.

#### Usage

```
quantile_stressed(
  object,
 probs = seq(0, 1, 0.25),
 xCol = "all",wCol = 1,
  type = c("quantile", "(i-1)/(n-1)", "i/(n+1)", "i/n"),
 base = FALSE
\mathcal{L}
```
# Arguments

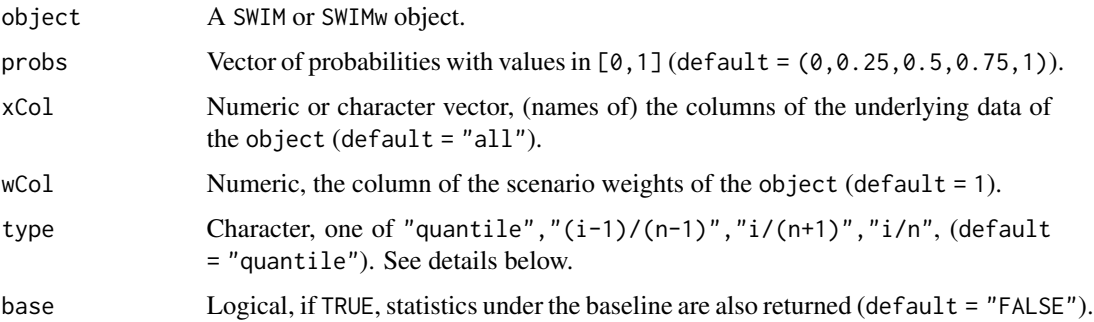

#### <span id="page-25-0"></span>26 rename control of the control of the control of the control of the control of the control of the control of the control of the control of the control of the control of the control of the control of the control of the co

#### Details

type defines the choice of algorithm used for calculating the estimate of the sample quantiles. "[quantile](#page-0-0)" corresponds to the default interpolation used in quantile. Further options are " $(i-1)/(n-1)$ ", "i/ $(n+1)$ ", "i/ the inverse of the empirical distribution function, using, respectively,  $(wt -1)/T, wt/(T+1), wt/T$ , where wt is the cumulative weight and  $T$  the total weight (usually total sample size). See [wtd.quantile](#page-0-0) for further details on type, on which quantile\_stressed is based. type is ignored for when evaluating quantiles for SWIMw objects.

#### Value

Returns a matrix with estimates of the distribution quantiles at the probabilities, probs, under the scenario weights wCol.

#### Author(s)

Silvana M. Pesenti, Zhuomin Mao

### See Also

See [wtd.quantile](#page-0-0) on which the function quantile\_stressed is based. See cdf for the empirical distribution function of a stressed model.

#### Examples

```
## example with a stress on VaR
set.seed(0)
x <- as.data.frame(cbind(
 "normal" = rnorm(1000),
  "gamma" = rgamma(1000, shape = 2)))res1 <- stress(type = "VaR", x = x,
 alpha = c(0.9, 0.95), q_ratio = 1.05)
## stressed sample quantiles
quantile_stressed(res1, probs = seq(0.9, 0.99, 0.01), wCol = 2)
```
rename *Rename Stressed Models*

#### Description

Rename Stressed Models

#### Usage

 $r$ ename(object, names,  $k = 1$ )

#### <span id="page-26-0"></span>rename 27

#### Arguments

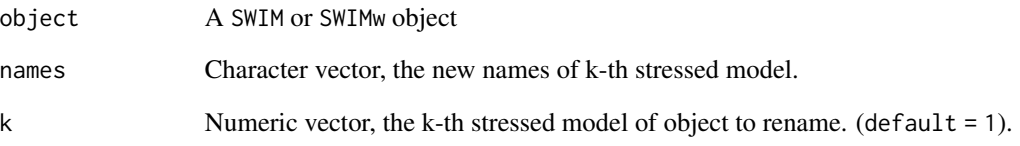

# Details

Get a new SWIM object with desired name

# Value

An renamed object of class SWIM containing:

- x, a data.frame containing the data;
- new\_weights, a list, each component corresponds to a different stress and is either a vector of scenario weights or a function, that applied to a column of x, generates the vectors of scenario weights;
- type, a list, each component corresponds to a different stress and specifies the type of the stress;
- specs, a list, each component corresponds to a different stress and contains a list with the specifications of what has been stressed.

See [SWIM](#page-64-1) for details.

# Author(s)

Kent Wu

# Examples

```
set.seed(0)
x <- as.data.frame(cbind(
  "normal" = rnorm(1000),
  "gamma" = rgamma(1000, shape = 2)))res1 <- stress(type = "VaR", x = x,
  alpha = 0.9, q_{ratio} = 1.05)res1 <- rename(res1, "VaR_09", 1)
```
<span id="page-27-2"></span><span id="page-27-1"></span><span id="page-27-0"></span>

Provides the standard deviation and variance of stressed model components (random variables) under the scenario weights.

#### Usage

```
sd_stressed(object, xCol = "all", wCol = "all", base = FALSE)
var_stressed(object, xCol = "all", wCol = "all", base = FALSE)
```
#### Arguments

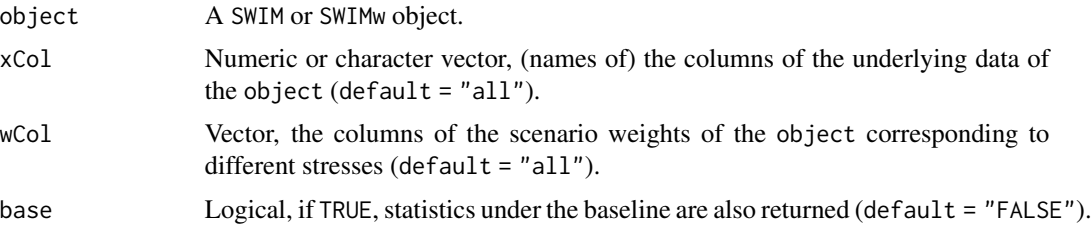

#### Details

sd\_stressed: The standard deviation of a chosen model component, subject to the calculated scenario weights.

var\_stressed: The variance of a chosen stressed model component, subject to the calculated scenario weights.

#### Value

sd\_stressed: Return the standard deviation of the xCol component of the stressed model with weights wCol. The quantity can be evaluated at a vector.

var\_stressed: Return the variance of the xCol component of the stressed model with weights wCol. The quantity can be evaluated at a vector.

### Functions

- sd\_stressed: Sample standard deviation of model components
- var\_stressed: Sample variance of model components

#### Author(s)

Kent Wu

#### <span id="page-28-0"></span>sensitivity 29

# See Also

See [mean\\_stressed](#page-12-1) for means of stressed model components, and [cor\\_stressed](#page-5-1) for correlations between stressed model components.

#### Examples

```
## example with a stress on VaR
set.seed(0)
x <- as.data.frame(cbind(
  "normal" = rnorm(1000),
  "gamma" = rgamma(1000, shape = 2)))res1 <- stress(type = "VaR", x = x,
  alpha = c(0.9, 0.95), q_ratio = 1.05)
## stressed standard deviation
sd_stressed(res1, xCol = "all", wCol = "all", base = TRUE)
## stressed variance
var_stressed(res1, xCol = "all", wCol = "all", base = TRUE)
```
<span id="page-28-1"></span>sensitivity *Sensitivities of a Stressed Model*

# Description

Provides different sensitivity measures that compare the stressed and the baseline model.

#### Usage

```
sensitivity(
 object,
 xCol = "all",wCol = "all",type = c("Gamma", "Kolmogorov", "Wasserstein", "reverse", "all"),
  f = NULL,k = NULL,s = NULL,p = 1\mathcal{L}
```
#### Arguments

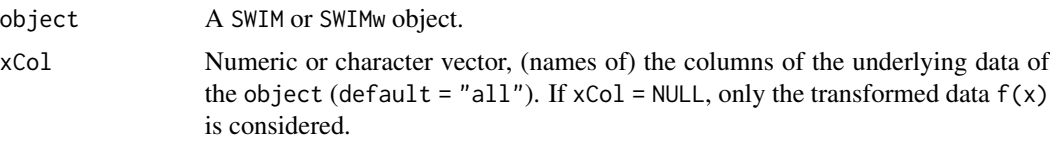

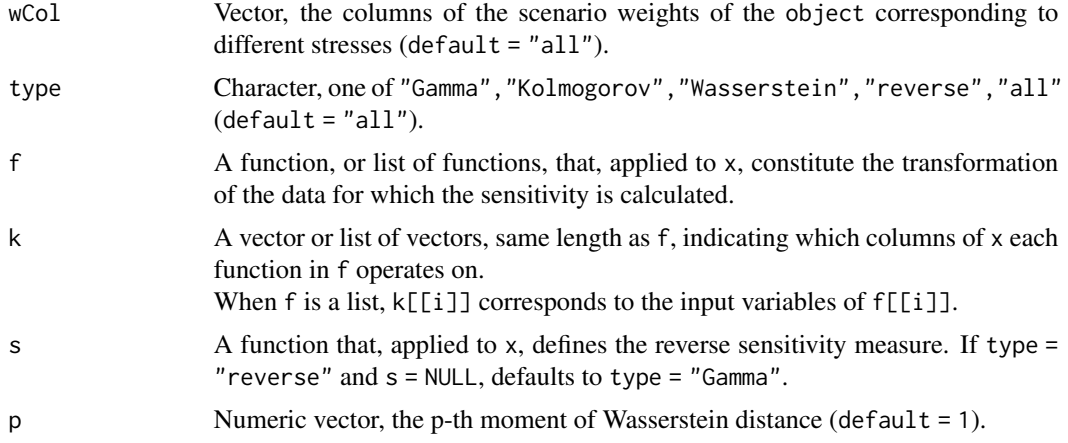

#### Details

Provides sensitivity measures that compare the stressed and the baseline model. Implemented sensitivity measures:

1. Gamma, the *Reverse Sensitivity Measure*, defined for a random variable Y and scenario weights w by

$$
Gamma = (E(Y * w) - E(Y))/c,
$$

where c is a normalisation constant such that  $|Gamma| \le 1$ , see (Pesenti et al. 2019). Loosely speaking, the Reverse Sensitivity Measure is the normalised difference between the first moment of the stressed and the baseline distributions of Y.

2. Kolmogorov, the Kolmogorov distance, defined for distribution functions F,G by

$$
Kolmogorov = sup|F(x) - G(x)|.
$$

3. Wasserstein, the Wasserstein distance of order 1, defined for two distribution functions F,G by

$$
Wasserstein = \int |F(x) - G(x)| dx.
$$

4. reverse, the *General Reverse Sensitivity Measure*, defined for a random variable Y, scenario weights w, and a function  $s:R \rightarrow R$  by

$$
epsilon = (E(s(Y) * w) - E(s(Y)))/c,
$$

where c is a normalisation constant such that  $|epsilon| \leq 1$ . Gamma is a special instance of the reverse sensitivity measure when s is the identity function.

If f and k are provided, the sensitivity of the transformed data is returned.

# Value

A data.frame containing the sensitivity measures of the stressed model with rows corresponding to different random variables. The first two rows specify the stress and type of the sensitivity measure.

#### <span id="page-30-0"></span>sensitivity 31

#### Author(s)

Silvana M. Pesenti, Zhuomin Mao

#### References

Pesenti SM, Millossovich P, Tsanakas A (2019). "Reverse sensitivity testing: What does it take to break the model?" *European Journal of Operational Research*, 274(2), 654–670.

#### See Also

See [importance\\_rank](#page-11-1) for ranking of random variables according to their sensitivities, [plot\\_sensitivity](#page-20-1) for plotting sensitivity measures and [summary](#page-0-0) for summary statistics of a stressed model.

#### Examples

```
## example with a stress on VaR
set.seed(0)
x <- as.data.frame(cbind(
 "log-normal" = rlnorm(1000),
  "gamma" = rgamma(1000, shape = 2)))res1 <- stress(type = "VaR", x = x,
 alpha = c(0.9, 0.95), q_ratio = 1.05)
sensitivity(res1, wCol = 1, type = "all")
## sensitivity of log-transformed data
sensitivity(res1, wCol = 1, type = "all",
 f = list(function(x)log(x), function(x)log(x)), k = list(1,2))## Consider the portfolio Y = X1 + X2 + X3 + X4 + X5,
## where (X1, X2, X3, X4, X5) are correlated normally
## distributed with equal mean and different standard deviations,
## see the README for further details.
## Not run:
set.seed(0)
SD <- c(70, 45, 50, 60, 75)
Corr <- matrix(rep(0.5, 5 \land 2), nrow = 5) + diag(rep(1 - 0.5, 5))
if (!requireNamespace("mvtnorm", quietly = TRUE))
   stop("Package \"mvtnorm\" needed for this function
   to work. Please install it.")
x \leq - mvtnorm:: rmvnorm(10 \land 5,
  mean = rep(100, 5),sigma = (SD %*% t(SD)) * Corr)data <- data.frame(rowSums(x), x)
names(data) <- c("Y", "X1", "X2", "X3", "X4", "X5")
rev.stress <- stress(type = "VaR", x = data,
  alpha = c(0.75, 0.9), q_ratio = 1.1, k = 1)
sensitivity(rev.stress, type = "all")
## sensitivity to sub-portfolios X1 + X2 and X3 + X4
sensitivity(rev.stress, xCol = NULL, type = "Gamma",
```
32 stress and the stress stress stress in the stress stress stress stress stress in the stress stress stress in the stress stress stress in the stress stress in the stress stress in the stress stress in the stress stress i

```
f = rep(list(function(x)x[1] + x[2]), 2), k = list(c(2, 3), c(4, 5)))plot_sensitivity(rev.stress, xCol = 2:6, type = "Gamma")
importance_rank(rev.stress, xCol = 2:6, type = "Gamma")
```
## End(Not run)

#### <span id="page-31-1"></span>stress *Stressing Random Variables*

#### Description

Provides weights on simulated scenarios from a baseline stochastic model, such that stressed random variables fulfil given probabilistic constraints (e.g. specified values for risk measures), under the new scenario weights. Scenario weights are selected by constrained minimisation of the relative entropy to the baseline model.

#### Usage

```
stress(
  type = c("VaR", "VaR ES", "mean", "mean sd", "moment", "prob", "user"),
 x,
  ...
)
```
# Arguments

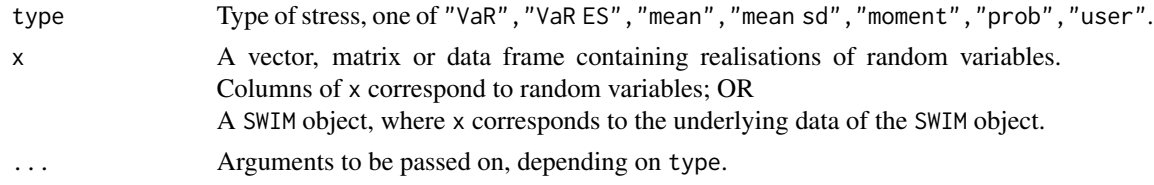

#### Value

An object of class SWIM, see [SWIM](#page-64-1) for details.

#### Author(s)

Silvana M. Pesenti

#### References

Pesenti SM, Millossovich P, Tsanakas A (2019). "Reverse sensitivity testing: What does it take to break the model?" *European Journal of Operational Research*, 274(2), 654–670.

Pesenti S BAMPTA (2020). "Scenario Weights for Importance Measurement (SWIM) - An R package for sensitivity analysis." *Annals of Actuarial Science 15.2 (2021): 458-483. Available at SSRN:*

<span id="page-31-0"></span>

<span id="page-32-0"></span><https://www.ssrn.com/abstract=3515274>.

Csiszar I (1975). "I-divergence geometry of probability distributions and minimization problems." *The Annals of Probability*, 146–158.

#### See Also

```
Other stress functions: stress_HARA_RM_w(), stress_RM_mean_sd_w(), stress_RM_w(), stress_VaR_ES(),
stress_VaR(), stress_mean_sd_w(), stress_mean_sd(), stress_mean_w(), stress_mean(),
stress_moment(), stress_prob(), stress_user(), stress_wass()
```
#### Examples

```
set.seed(0)
x <- as.data.frame(cbind(
  "normal" = rnorm(1000),
  "gamma" = rgamma(1000, shape = 2)))res \leq stress(type = "VaR", x = x,
 alpha = 0.9, q_{ratio} = 1.05)summary(res)
```
<span id="page-32-1"></span>stress\_HARA\_RM\_w *Stressing Risk Measure and HARA Utility*

# Description

Provides weights on simulated scenarios from a baseline stochastic model, such that a stressed model component (random variable) fulfills a constraint on its HARA utility defined by a, b and eta parameter and risk measure defined by a gamma function and evaluated at a given level alpha. Scenario weights are selected by constrained minimisation of the Wasserstein distance to the baseline model.

#### Usage

```
stress_HARA_RM_w(
  x,
  alpha = 0.8,
  a,
 b,
  eta,
  q_ratio = NULL,
  q = NULL,
 hu_ratio = NULL,
 hu = NULL,k = 1,
  h = 1,
  gamma = NULL,
```

```
names = NULL,
  log = FALSE,
  method = "Nelder-Mead"
\mathcal{L}
```
# Arguments

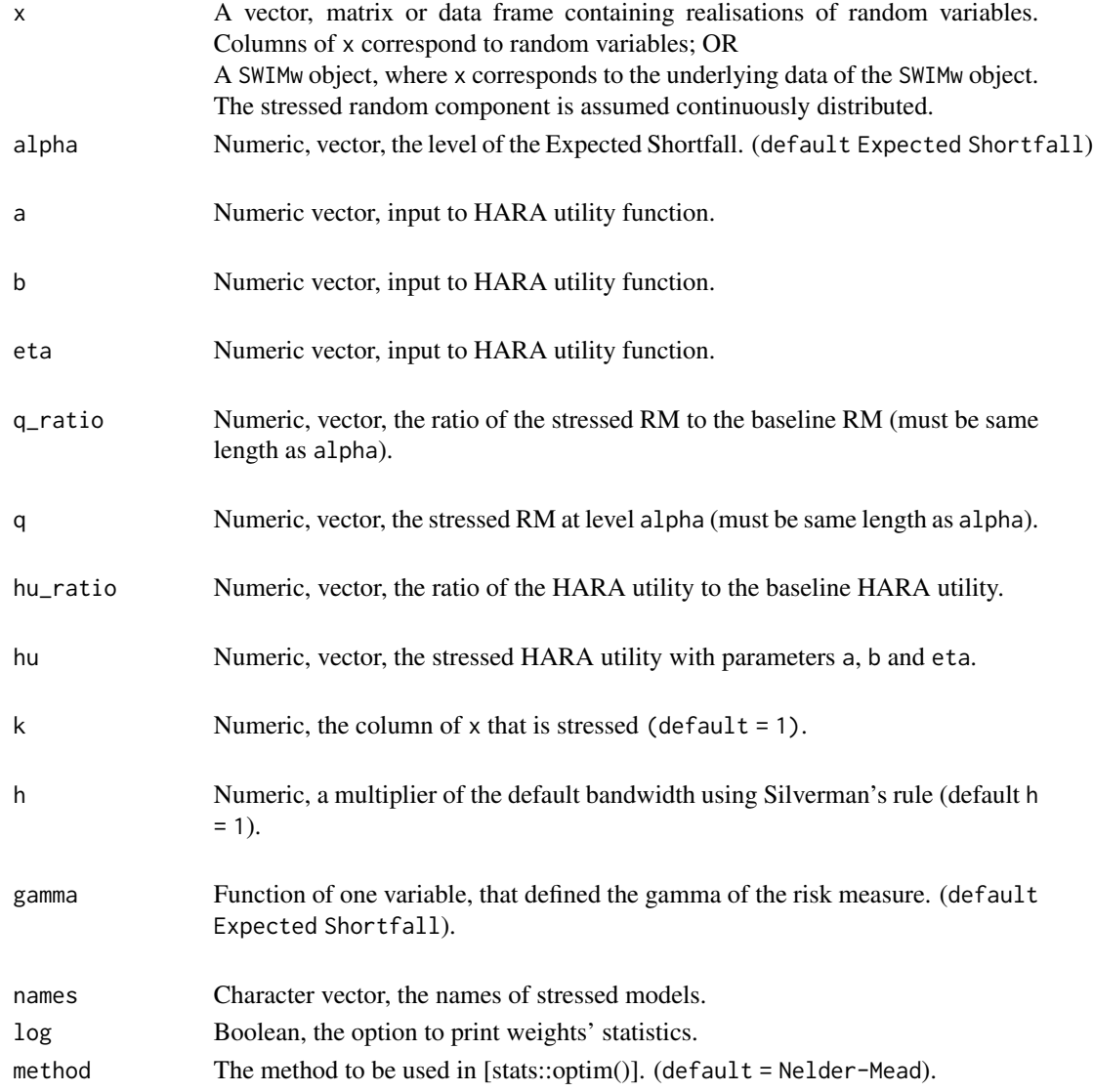

# Details

This function implements stresses on distortion risk measures. Distortion risk measures are defined by a square-integrable function gamma where

$$
\int_0^1 gamma(u)du = 1.
$$

<span id="page-34-0"></span>The distortion risk measure for some gamma and distribution G is calculated as:

$$
\rho_{gamma}(G) = \int_0^1 \check{G}(u) \gamma(m) \alpha(u) du.
$$

Expected Shortfall (ES) is an example of a distortion risk measure. The ES at level alpha of a random variable with distribution function F is defined by:

$$
ES_{alpha} = 1/(1 - alpha) * \int_{alpha}^{1} VaR_u du.
$$

The HARA Utility is defined by

$$
u(x) = \frac{1 - eta}{eta} \left(\frac{ax}{1 - eta} + b\right)^e ta
$$

# Value

.

A SWIMw object containing:

- x, a data.frame containing the data;
- h, h is a multiple of the Silverman's rule;
- u, vector containing the gridspace on [0, 1];
- lam, vector containing the lambda's of the optimized model;
- str\_fY, function defining the densities of the stressed component;
- str\_FY, function defining the distribution of the stressed component;
- str\_FY\_inv, function defining the quantiles of the stressed component;
- gamma, function defining the risk measure;
- new\_weights, a list of functions, that applied to the kth column of x, generates the vectors of scenario weights. Each component corresponds to a different stress;
- type = "HARA RM";
- specs, a list, each component corresponds to a different stress and contains k, alpha, a, b, eta, q, and hu.

See [SWIM](#page-64-1) for details.

#### Author(s)

Zhuomin Mao

#### References

Pesenti SM, Millossovich P, Tsanakas A (2019). "Reverse sensitivity testing: What does it take to break the model?" *European Journal of Operational Research*, 274(2), 654–670.

Pesenti S BAMPTA (2020). "Scenario Weights for Importance Measurement (SWIM) - An R package for sensitivity analysis." *Annals of Actuarial Science 15.2 (2021): 458-483. Available at SSRN:* <https://www.ssrn.com/abstract=3515274>.

Pesenti SM (2021). "Reverse Sensitivity Analysis for Risk Modelling." *Available at SSRN 3878879*.

#### See Also

```
Other stress functions: stress_RM_mean_sd_w(), stress_RM_w(), stress_VaR_ES(), stress_VaR(),
stress_mean_sd_w(), stress_mean_sd(), stress_mean_w(), stress_mean(), stress_moment(),
stress_prob(), stress_user(), stress_wass(), stress()
```
#### Examples

```
## Not run:
set.seed(0)
x <- as.data.frame(cbind(
 "normal" = rnorm(1000),
 "gamma" = rgamma(1000, shape = 2)))res1 <- stress_wass(type = "HARA RM", x = x, a=1, b=5, eta=0.5, alpha=0.95,
q_ratio=1.05, hu_ratio=1.05, k=1)
 summary(res1)
## calling stress_RM_w directly
## stressing "gamma"
res2 <- stress_HARA_RM_w(x = x, a=1, b=5, eta=0.5, alpha=0.95,
q_ratio=1.05, hu_ratio=1.05, k=2)
summary(res2)
## End(Not run)
```
<span id="page-35-1"></span>stress\_mean *Stressing Means*

#### **Description**

Provides weights on simulated scenarios from a baseline stochastic model, such that stressed model components (random variables) fulfil the mean constraints. Scenario weights are selected by constrained minimisation of the relative entropy to the baseline model.

#### Usage

```
stress_mean(x, k, new_means, normalise = TRUE, names = NULL, log = FALSE, ...)
```
#### Arguments

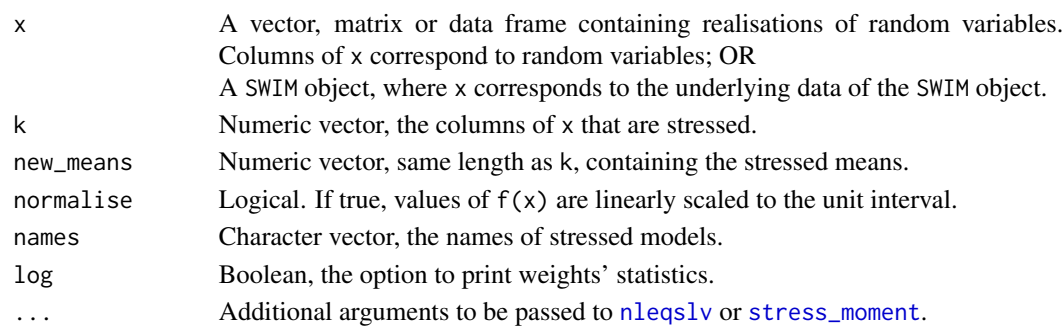

<span id="page-35-0"></span>

#### <span id="page-36-0"></span>stress\_mean 37

#### Details

The function stress\_mean is a wrapper for the function stress\_moment. See [stress\\_moment](#page-43-1) for details on the additional arguments to ... and the underlying algorithm.

#### Value

A SWIM object containing:

- x, a data.frame containing the data;
- new\_weights, a list, each component corresponds to a different stress and is a vector of scenario weights;
- type =  $"mean";$
- specs, a list, each component corresponds to a different stress and contains k and new\_means.

See [SWIM](#page-64-1) for details.

#### References

Pesenti SM, Millossovich P, Tsanakas A (2019). "Reverse sensitivity testing: What does it take to break the model?" *European Journal of Operational Research*, 274(2), 654–670.

Pesenti S BAMPTA (2020). "Scenario Weights for Importance Measurement (SWIM) - An R package for sensitivity analysis." *Annals of Actuarial Science 15.2 (2021): 458-483. Available at SSRN:* <https://www.ssrn.com/abstract=3515274>.

Csiszar I (1975). "I-divergence geometry of probability distributions and minimization problems." *The Annals of Probability*, 146–158.

#### See Also

See [stress\\_mean\\_sd](#page-37-1) for stressing means and standard deviations jointly, and [stress\\_moment](#page-43-1) for moment constraints.

```
Other stress functions: stress_HARA_RM_w(), stress_RM_mean_sd_w(), stress_RM_w(), stress_VaR_ES(),
stress_VaR(), stress_mean_sd_w(), stress_mean_sd(), stress_mean_w(), stress_moment(),
stress_prob(), stress_user(), stress_wass(), stress()
```
#### Examples

```
set.seed(0)
x <- data.frame(cbind(
  "normal" = r_{\text{norm}}(1000),
  "gamma" = rgamma(1000, shape = 2),
  "beta" = rbeta(1000, shape1 = 2, shape2 = 2))## stressing means
res1 \le stress(type = "mean", x = x, k = 1:3,
  new_means = c(1, 1, 0.75)summary(res1)
res1$specs
```

```
## calling stress_mean directly
res2 \le stress_mean(x = x, k = 1:3,
 new\_means = c(1, 1, 0.75)summary(res2)
## See also examples in stress_moment and stress_mean_sd.
```
<span id="page-37-1"></span>stress\_mean\_sd *Stressing Mean and Standard Deviation*

# Description

Provides weights on simulated scenarios from a baseline stochastic model, such that stressed model components (random variables) fulfil the mean and standard deviation constraints. Scenario weights are selected by constrained minimisation of the relative entropy to the baseline model.

# Usage

```
stress_mean_sd(
  x,
 k,
 new_means,
 new_sd,
 normalise = TRUE,
 names = NULL,
 log = FALSE,
  ...
)
```
# Arguments

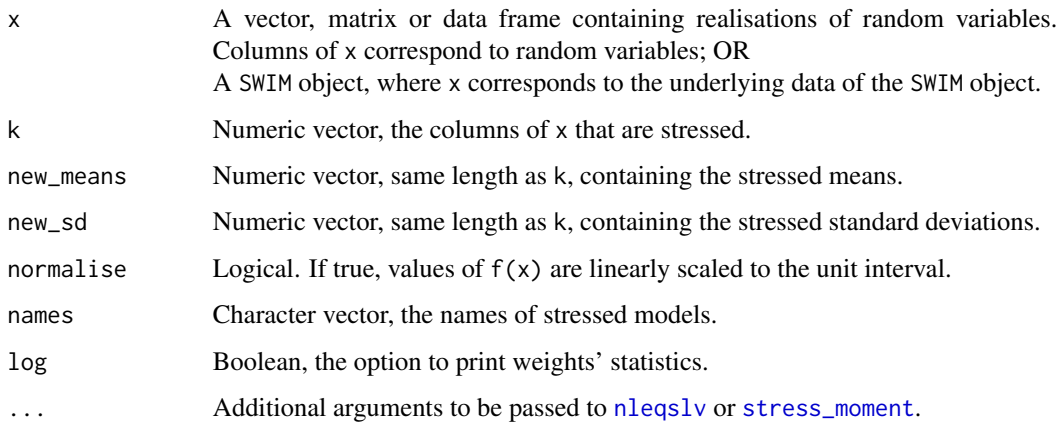

<span id="page-37-0"></span>

#### <span id="page-38-0"></span>Details

The function stress\_mean\_sd is a wrapper for the function stress\_moment. See [stress\\_moment](#page-43-1) for details on the additional arguments to ... and the underlying algorithm.

For stressing means only, see [stress\\_mean](#page-35-1), for stressing higher moments and functions of moments, see [stress\\_moment](#page-43-1).

# Value

A SWIM object containing:

- x, a data.frame containing the data;
- new\_weights, a list, each component corresponds to a different stress and is a vector of scenario weights;
- type =  $"mean";$
- specs, a list, each component corresponds to a different stress and contains k, new\_means and new\_sd.

See [SWIM](#page-64-1) for details.

#### References

Pesenti SM, Millossovich P, Tsanakas A (2019). "Reverse sensitivity testing: What does it take to break the model?" *European Journal of Operational Research*, 274(2), 654–670.

Pesenti S BAMPTA (2020). "Scenario Weights for Importance Measurement (SWIM) - An R package for sensitivity analysis." *Annals of Actuarial Science 15.2 (2021): 458-483. Available at SSRN:* <https://www.ssrn.com/abstract=3515274>.

Csiszar I (1975). "I-divergence geometry of probability distributions and minimization problems." *The Annals of Probability*, 146–158.

#### See Also

```
Other stress functions: stress_HARA_RM_w(), stress_RM_mean_sd_w(), stress_RM_w(), stress_VaR_ES(),
stress_VaR(), stress_mean_sd_w(), stress_mean_w(), stress_mean(), stress_moment(),
stress_prob(), stress_user(), stress_wass(), stress()
```
#### Examples

```
set.seed(0)
x <- data.frame(cbind(
  "normal" = rnorm(1000),
  "gamma" = rgamma(1000, shape = 2),
  "beta" = rbeta(1000, shape1 = 2, shape2 = 2)))## stressing mean and sd of column 1
res1 \le stress(type = "mean sd", x = x, k = 1, new_means = 0.1,
 new\_sd = 1.1, method = "Newton",control = list(maxit = 1000, ftol = 1E-15)
```

```
summary(res1)
## calling stress_mean_sd directly
res2 \le stress_mean_sd(x = x, k = 1, new_means = 0.1,
 new\_sd = 1.1, method = "Newton",
  control = list(maxit = 1000, ftol = 1E-15)## See also examples in stress_moment.
```
<span id="page-39-1"></span>stress\_mean\_sd\_w *Stressing Mean and Standard Deviation*

# Description

Provides weights on simulated scenarios from a baseline stochastic model, such that a stressed model component (random variable) fulfils a constraint on its mean and standard deviation. Scenario weights are selected by constrained minimisation of the Wasserstein distance to the baseline model.

# Usage

```
stress_mean_sd_w(
  x,
  new_means,
  new_sd,
 k = 1,h = 1,
  names = NULL,
  log = FALSE,
  method = "Nelder-Mead",
  ...
)
```
#### Arguments

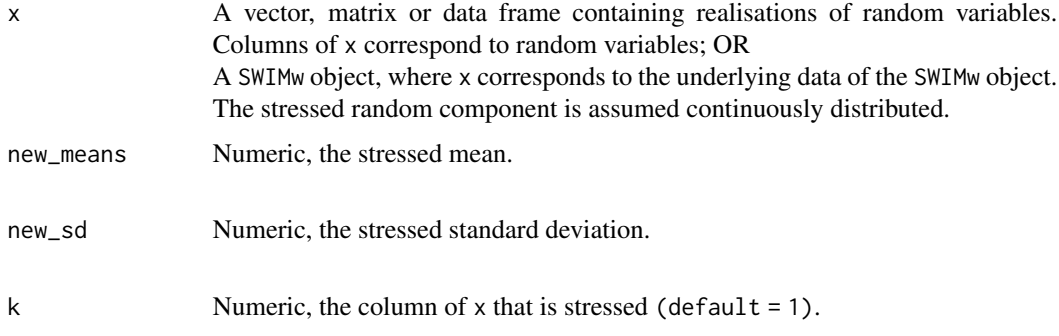

<span id="page-39-0"></span>

<span id="page-40-0"></span>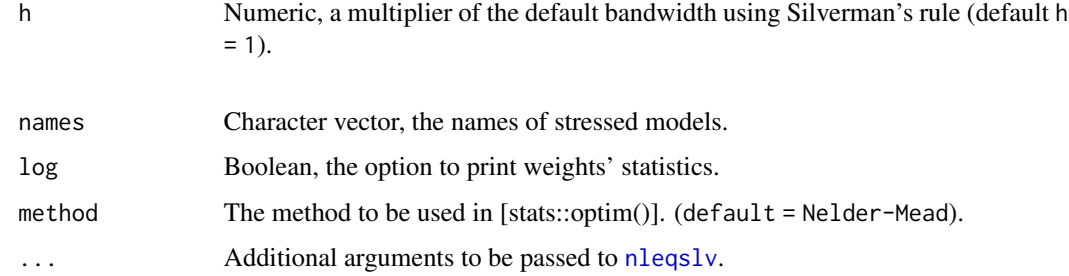

#### Value

A SWIMw object containing:

- x, a data.frame containing the data;
- h, h is a multiple of the Silverman's rule;
- u, vector containing the gridspace on [0, 1];
- lam, vector containing the lambda's of the optimized model;
- str\_fY, function defining the densities of the stressed component;
- str\_FY, function defining the distribution of the stressed component;
- str\_FY\_inv, function defining the quantiles of the stressed component;
- gamma, function defining the risk measure;
- new\_weights, a list of functions, that applied to the kth column of x, generates the vectors of scenario weights. Each component corresponds to a different stress;
- type = "mean sd";
- specs, a list, each component corresponds to a different stress and contains k, new\_means and new\_sd.

See [SWIM](#page-64-1) for details.

#### Author(s)

Zhuomin Mao

#### References

Pesenti SM, Millossovich P, Tsanakas A (2019). "Reverse sensitivity testing: What does it take to break the model?" *European Journal of Operational Research*, 274(2), 654–670.

Pesenti S BAMPTA (2020). "Scenario Weights for Importance Measurement (SWIM) - An R package for sensitivity analysis." *Annals of Actuarial Science 15.2 (2021): 458-483. Available at SSRN:* <https://www.ssrn.com/abstract=3515274>.

Pesenti SM (2021). "Reverse Sensitivity Analysis for Risk Modelling." *Available at SSRN 3878879*.

# See Also

```
Other stress functions: stress_HARA_RM_w(), stress_RM_mean_sd_w(), stress_RM_w(), stress_VaR_ES(),
stress_VaR(), stress_mean_sd(), stress_mean_w(), stress_mean(), stress_moment(), stress_prob(),
stress_user(), stress_wass(), stress()
```
#### Examples

```
## Not run:
set.seed(0)
x <- as.data.frame(cbind(
 "normal" = rnorm(1000),
  "gamma" = rgamma(1000, shape = 2)))res1 <- stress_wass(type = "mean sd", x = x, k = 1,
 new_means=1, new_sd=0.9)
 summary(res1)
## calling stress_RM_w directly
## stressing "gamma"
res2 <- stress_mean_sd_w(x = x,
 new_means=2.2, new_sd=1.5, k = 2)
summary(res2)
## End(Not run)
```
<span id="page-41-1"></span>stress\_mean\_w *Stressing Mean*

# Description

Provides weights on simulated scenarios from a baseline stochastic model, such that a stressed model component (random variable) fulfils a constraint on its mean. Scenario weights are selected by constrained minimisation of the Wasserstein distance to the baseline model.

# Usage

```
stress_mean_w(
  x,
 new_means,
 k = 1,h = 1,
 names = NULL,
 log = FALSE,
 method = "Nelder-Mead",
  ...
)
```
<span id="page-41-0"></span>

# <span id="page-42-0"></span>stress\_mean\_w 43

# Arguments

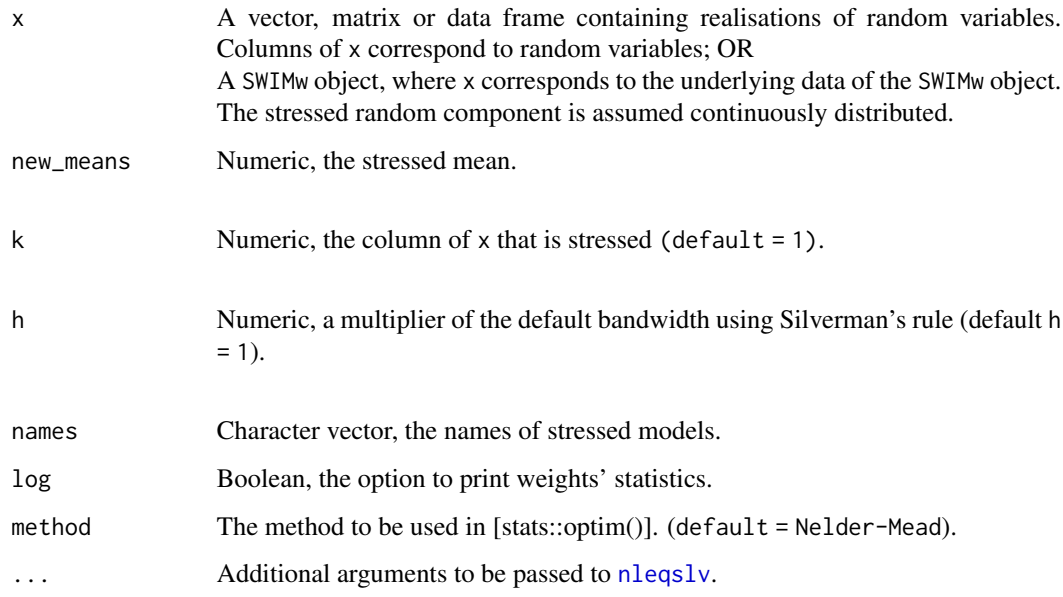

# Value

A SWIMw object containing:

- x, a data.frame containing the data;
- h, h is a multiple of the Silverman's rule;
- u, vector containing the gridspace on [0, 1];
- lam, vector containing the lambda's of the optimized model;
- str\_fY, function defining the densities of the stressed component;
- str\_FY, function defining the distribution of the stressed component;
- str\_FY\_inv, function defining the quantiles of the stressed component;
- gamma, function defining the risk measure;
- new\_weights, a list of functions, that applied to the kth column of x, generates the vectors of scenario weights. Each component corresponds to a different stress;
- type =  $"mean";$
- specs, a list, each component corresponds to a different stress and contains k and new\_means.

See [SWIM](#page-64-1) for details.

# Author(s)

Zhuomin Mao

#### <span id="page-43-0"></span>References

Pesenti SM, Millossovich P, Tsanakas A (2019). "Reverse sensitivity testing: What does it take to break the model?" *European Journal of Operational Research*, 274(2), 654–670.

Pesenti S BAMPTA (2020). "Scenario Weights for Importance Measurement (SWIM) - An R package for sensitivity analysis." *Annals of Actuarial Science 15.2 (2021): 458-483. Available at SSRN:* <https://www.ssrn.com/abstract=3515274>.

Pesenti SM (2021). "Reverse Sensitivity Analysis for Risk Modelling." *Available at SSRN 3878879*.

# See Also

```
Other stress functions: stress_HARA_RM_w(), stress_RM_mean_sd_w(), stress_RM_w(), stress_VaR_ES(),
stress_VaR(), stress_mean_sd_w(), stress_mean_sd(), stress_mean(), stress_moment(),
stress_prob(), stress_user(), stress_wass(), stress()
```
#### Examples

```
## Not run:
set.seed(0)
x <- as.data.frame(cbind(
  "normal" = r = r \cdot (1000),
  "gamma" = rgamma(1000, shape = 2)))res1 \le stress_wass(type = "mean", x = x, k = 1,
 new_means=1)
 summary(res1)
## calling stress_RM_w directly
## stressing "gamma"
res2 \leq stress_mean_w(x = x,new_means=2.2, k = 2)summary(res2)
## End(Not run)
```
<span id="page-43-1"></span>stress\_moment *Stressing Moments*

#### Description

Provides weights on simulated scenarios from a baseline stochastic model, such that stressed model components (random variables) fulfill the moment constraints. Scenario weights are selected by constrained minimisation of the relative entropy to the baseline model.

<span id="page-44-0"></span>stress\_moment 45

#### Usage

```
stress_moment(
 x,
  f,
 k,
 m,
 normalise = TRUE,
  show = FALSE,names = NULL,log = FALSE,
  ...
)
```
# Arguments

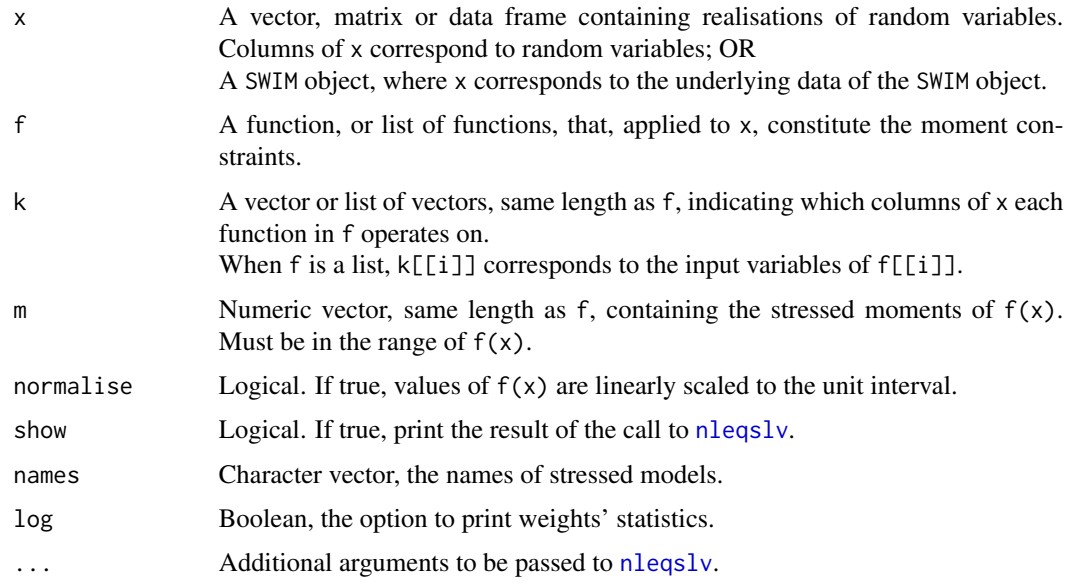

# Details

The moment constraints are given by  $E^{\wedge}Q(f(x)) = m$ , where  $E^{\wedge}Q$  denotes the expectation under the stressed model. stress\_moment solves the subsequent set of equations with respect to theta, using [nleqslv](#page-0-0) from package [nleqslv](#page-0-0):

$$
E^{Q}(f(x)) = E(f(x) * exp(theta * f(x))) = m.
$$

There is no guarantee that the set of equations has a solution, or that the solution is unique. SWIM will return a warning if the termination code provided by nleqslv is different from 1 (convergence has been achieved). It is recommended to check the result of the call to nleqslv using the "show" argument. The user is referred to the [nleqslv](#page-0-0) documentation for further details.

Normalising the data may help avoiding numerical issues when the range of values is wide.

<span id="page-45-0"></span>A SWIM object containing:

- x, a data.frame containing the data;
- new\_weights, a list, each component corresponds to a different stress and is a vector of scenario weights;
- type = "moment";
- specs, a list, each component corresponds to a different stress and contains f, k and m.

See [SWIM](#page-64-1) for details.

The function call will print a message containing the termination code returned by the call to nleqslv and a table with the required and achieved moment, and the absolute and relative error.

# References

Pesenti SM, Millossovich P, Tsanakas A (2019). "Reverse sensitivity testing: What does it take to break the model?" *European Journal of Operational Research*, 274(2), 654–670.

Pesenti S BAMPTA (2020). "Scenario Weights for Importance Measurement (SWIM) - An R package for sensitivity analysis." *Annals of Actuarial Science 15.2 (2021): 458-483. Available at SSRN:* <https://www.ssrn.com/abstract=3515274>.

Csiszar I (1975). "I-divergence geometry of probability distributions and minimization problems." *The Annals of Probability*, 146–158.

# See Also

See [stress\\_mean](#page-35-1) for stressing means and [stress\\_mean\\_sd](#page-37-1) for stressing mean and standard deviation jointly.

```
Other stress functions: stress_HARA_RM_w(), stress_RM_mean_sd_w(), stress_RM_w(), stress_VaR_ES(),
stress_VaR(), stress_mean_sd_w(), stress_mean_sd(), stress_mean_w(), stress_mean(),
stress_prob(), stress_user(), stress_wass(), stress()
```
#### Examples

```
set.seed(0)
x <- data.frame(cbind(
 "normal" = rnorm(1000),
  "gamma" = rgamma(1000, shape = 2),
  "beta" = rbeta(1000, shape1 = 2, shape2 = 2)))## stressing covariance of columns 1, 2 while leaving the means unchanged
res1 \leq stress_moment(x = x,
 f = list(function(x)x, function(x)x, function(x)x[1] * x[2]),k = list(1, 2, c(1, 2)), m = c(0, 2, 0.5),method = "Newton", control = list(maxit = 1000, ftol = 1E-10))
## means under the stressed model
summary(res1)
```

```
apply(x, 2, stats::weighted-mean, w = get\_weights(res1))## covariance of columns 1,2 under the stressed model
stats::weighted.mean(x[, 1] * x[, 2], w = get_weights(res1))
## stressing jointly the tail probabilities of columns 1, 3
res2 \leq - stress_moment(x = x,f = list(function(x)(x > 1.5), function(x)(x > 0.9)),k = list(1, 3), m = c(0.9, 0.9)summary(res2)
## probabilities under the stressed model
mean((x[, 1] > 1.5) * get_weights(res2))
mean((x[, 3] > 0.9) * get\_weights(res2))
```
<span id="page-46-1"></span>stress\_prob *Stressing Intervals*

#### Description

Provides weights on simulated scenarios from a baseline stochastic model, such that a stressed model component (random variable) fulfils constraints on probability of disjoint intervals. Scenario weights are selected by constrained minimisation of the relative entropy to the baseline model.

#### Usage

```
stress_prob(x, prob, lower = NULL, upper, k = 1, names = NULL, log = FALSE)
```
#### Arguments

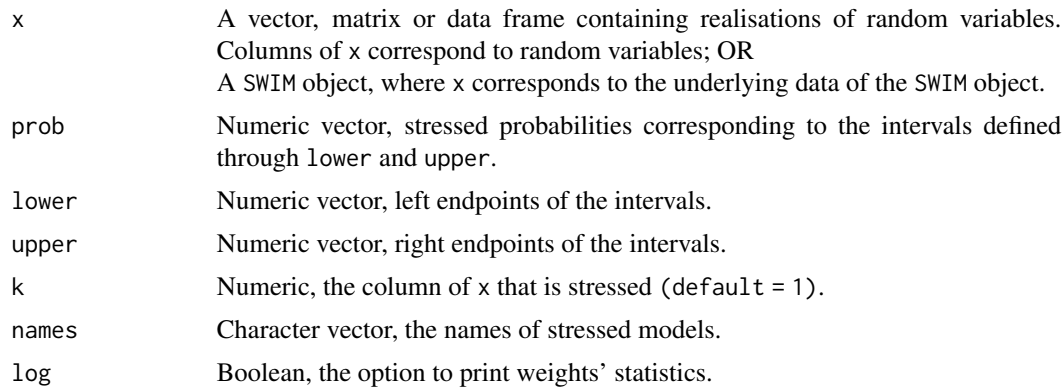

# Details

The intervals are treated as half open intervals, that is the lower endpoint are not included, whereas the upper endpoint are included. If upper = NULL, the intervals are consecutive and prob cumulative.

The intervals defined through lower and upper must be disjoint.

#### Value

A SWIM object containing:

- x, a data.frame containing the data;
- new\_weights, a list of functions, that applied to the kth column of x, generate the vectors of scenario weights. Each component corresponds to a different stress;
- $type = "prob":$
- specs, a list, each component corresponds to a different stress and contains k, lower, upper and prob.

See [SWIM](#page-64-1) for details.

#### Author(s)

Silvana M. Pesenti

#### References

Pesenti SM, Millossovich P, Tsanakas A (2019). "Reverse sensitivity testing: What does it take to break the model?" *European Journal of Operational Research*, 274(2), 654–670.

Pesenti S BAMPTA (2020). "Scenario Weights for Importance Measurement (SWIM) - An R package for sensitivity analysis." *Annals of Actuarial Science 15.2 (2021): 458-483. Available at SSRN:* <https://www.ssrn.com/abstract=3515274>.

Csiszar I (1975). "I-divergence geometry of probability distributions and minimization problems." *The Annals of Probability*, 146–158.

#### See Also

```
Other stress functions: stress_HARA_RM_w(), stress_RM_mean_sd_w(), stress_RM_w(), stress_VaR_ES(),
stress_VaR(), stress_mean_sd_w(), stress_mean_sd(), stress_mean_w(), stress_mean(),
stress_moment(), stress_user(), stress_wass(), stress()
```
#### Examples

```
set.seed(0)
x < - rnorm(1000)
## consecutive intervals
res1 <- stress(type = "prob", x = x, prob = 0.008, upper = -2.4)
# probability under the stressed model
cdf(res1, xCol = 1)(-2.4)
```

```
## calling stress_prob directly
## multiple intervals
res2 \leq stress\_prob(x = x, prob = c(0.008, 0.06),lower = c(-3, -2), upper = c(-2.4, -1.6)# probability under the stressed model
cdf(res2, xCol = 1)(c(-2.4, -1.6)) - cdf(res2, xCol = 1)(c(-3, -2))
```
<span id="page-47-0"></span>

<span id="page-48-1"></span><span id="page-48-0"></span>stress\_RM\_mean\_sd\_w *Stressing Risk Measure, Mean and Standard Deviation*

#### Description

Provides weights on simulated scenarios from a baseline stochastic model, such that a stressed model component (random variable) fulfils a constraint on its mean, standard deviation, and risk measure defined by a gamma function and evaluated at a given level alpha. Scenario weights are selected by constrained minimisation of the Wasserstein distance to the baseline model.

#### Usage

```
stress_RM_mean_sd_w(
  x,
  alpha = 0.8,
 new_means,
 new_sd,
 q_ratio = NULL,
 q = NULL,k = 1,h = 1,
 gamma = NULL,names = NULL,
 log = FALSE,
 method = "Nelder-Mead",
  ...
\mathcal{E}
```
#### Arguments

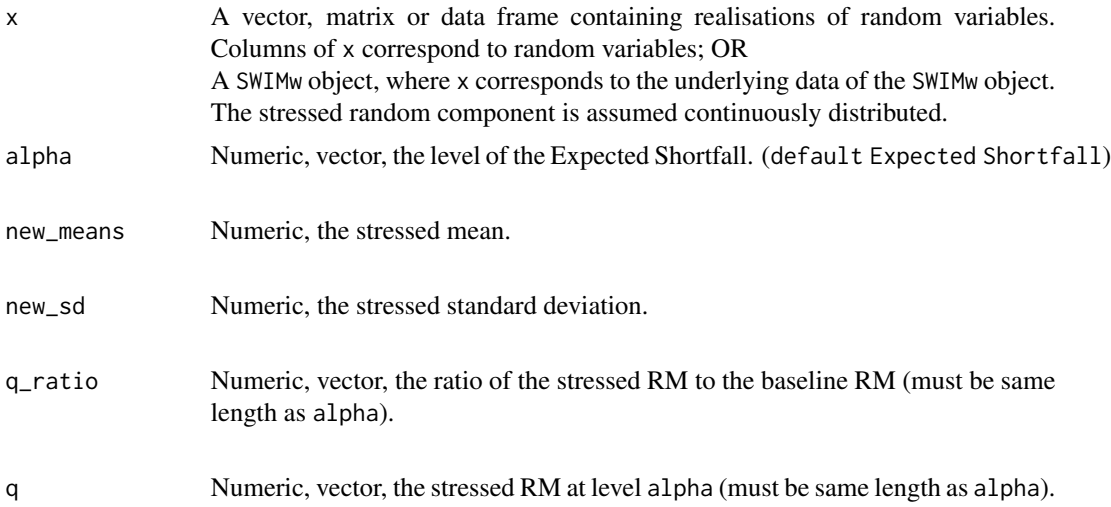

<span id="page-49-0"></span>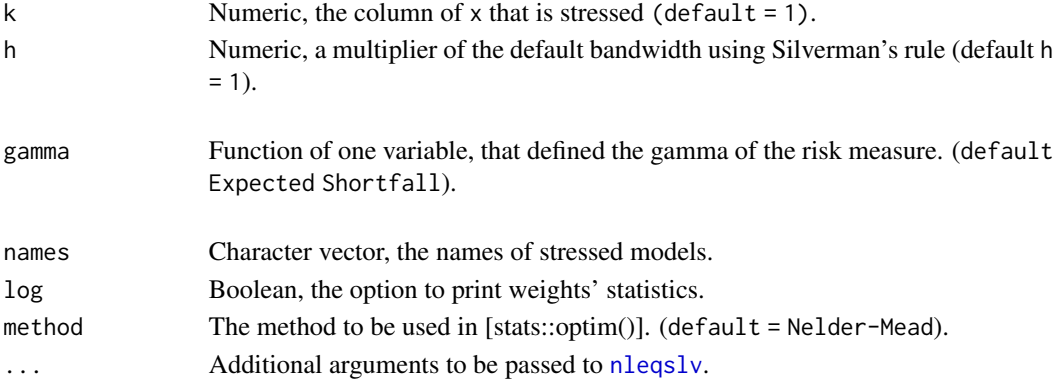

# **Details**

This function implements stresses on distortion risk measures. Distortion risk measures are defined by a square-integrable function gamma where

$$
\int_0^1 gamma(u) du = 1.
$$

The distortion risk measure for some gamma and distribution G is calculated as:

$$
\rho_{gamma}(G) = \int_0^1 \check{(G)}(u) gamma(u) du.
$$

Expected Shortfall (ES) is an example of a distortion risk measure. The ES at level alpha of a random variable with distribution function F is defined by:

$$
ES_{alpha} = 1/(1 - alpha) * \int_{alpha}^{1} VaR_u du.
$$

#### Value

A SWIMw object containing:

- x, a data.frame containing the data;
- h, h is a multiple of the Silverman's rule;
- u, vector containing the gridspace on [0, 1];
- lam, vector containing the lambda's of the optimized model;
- str\_fY, function defining the densities of the stressed component;
- str\_FY, function defining the distribution of the stressed component;
- str\_FY\_inv, function defining the quantiles of the stressed component;
- gamma, function defining the risk measure;
- new\_weights, a list of functions, that applied to the kth column of x, generates the vectors of scenario weights. Each component corresponds to a different stress;
- type = "RM mean sd";
- specs, a list, each component corresponds to a different stress and contains k, alpha, q, new\_means, and new\_sd.

See [SWIM](#page-64-1) for details.

#### <span id="page-50-0"></span>stress\_RM\_w 51

#### Author(s)

Zhuomin Mao

#### References

Pesenti SM, Millossovich P, Tsanakas A (2019). "Reverse sensitivity testing: What does it take to break the model?" *European Journal of Operational Research*, 274(2), 654–670.

Pesenti S BAMPTA (2020). "Scenario Weights for Importance Measurement (SWIM) - An R package for sensitivity analysis." *Annals of Actuarial Science 15.2 (2021): 458-483. Available at SSRN:* <https://www.ssrn.com/abstract=3515274>.

Pesenti SM (2021). "Reverse Sensitivity Analysis for Risk Modelling." *Available at SSRN 3878879*.

# See Also

```
Other stress functions: stress_HARA_RM_w(), stress_RM_w(), stress_VaR_ES(), stress_VaR(),
stress_mean_sd_w(), stress_mean_sd(), stress_mean_w(), stress_mean(), stress_moment(),
stress_prob(), stress_user(), stress_wass(), stress()
```
#### Examples

```
## Not run:
set.seed(0)
x <- as.data.frame(cbind(
  "normal" = rnorm(1000),
  "gamma" = rgamma(1000, shape = 2)))res1 <- stress_wass(type = "RM mean sd", x = x,
 alpha = 0.9, q_{ratio} = 1.05, new_{means=1}, new_s d = 0.9summary(res1)
## calling stress_RM_w directly
## stressing "gamma"
res2 <- stress_RM_mean_sd_w(x = x, alpha = 0.9,
 q<sub>ratio</sub> = 1.05, new_means=2.2, new_sd=1.5, k = 2)
summary(res2)
## End(Not run)
```
<span id="page-50-1"></span>stress\_RM\_w *Stressing Risk Measure*

#### Description

Provides weights on simulated scenarios from a baseline stochastic model, such that a stressed model component (random variable) fulfils a constraint on its risk measure defined by a gamma function. The default risk measure is the Expected Shortfall at level alpha.

# Usage

```
stress_RM_w(
 x,
 alpha = 0.8,
 q_ratio = NULL,
 q = NULL,k = 1,h = 1,gamma = NULL,names = NULL,
 log = FALSE,
 method = "Nelder-Mead"
)
```
# Arguments

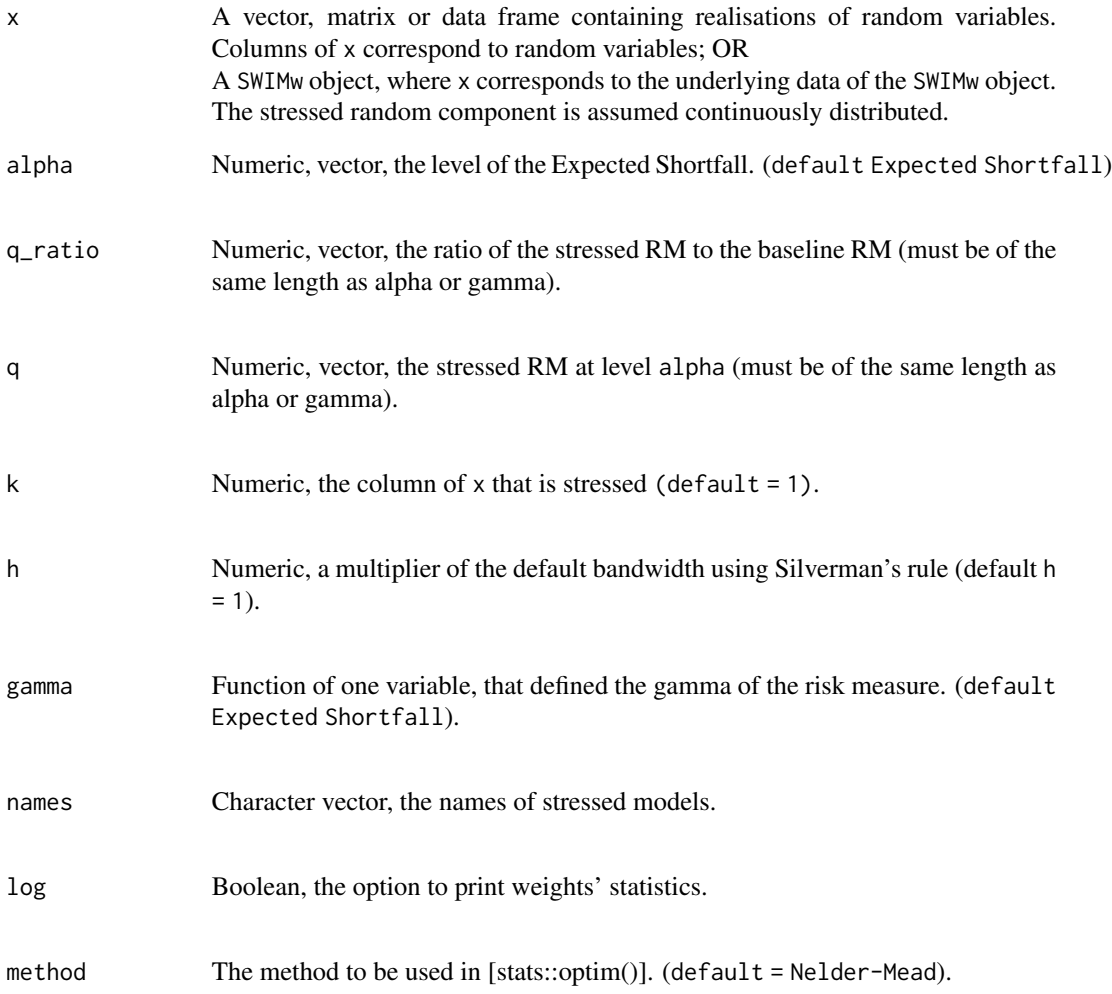

#### <span id="page-52-0"></span>Details

This function implements stresses on distortion risk measures. Distortion risk measures are defined by a square-integrable function gamma where

$$
\int_0^1 gamma(u)du = 1.
$$

The distortion risk measure for some gamma and distribution G is calculated as:

$$
\rho_{gamma}(G) = \int_0^1 \check{(G)}(u) gamma(u) du.
$$

Expected Shortfall (ES) is an example of a distortion risk measure. The ES at level alpha of a random variable with distribution function F is defined by:

$$
ES_{alpha} = 1/(1 - alpha) * \int_{alpha}^{1} VaR_u du.
$$

#### Value

A SWIMw object containing:

- x, a data.frame containing the data;
- h, h is a multiple of the Silverman's rule;
- u, vector containing the gridspace on [0, 1];
- lam, vector containing the lambda's of the optimized model;
- str\_fY, function defining the densities of the stressed component;
- str\_FY, function defining the distribution of the stressed component;
- str\_FY\_inv, function defining the quantiles of the stressed component;
- gamma, function defining the risk measure;
- new\_weights, a list of functions, that applied to the kth column of x, generates the vectors of scenario weights. Each component corresponds to a different stress;
- type =  $"RM":$
- specs, a list, each component corresponds to a different stress and contains k, alpha, and q.

See [SWIM](#page-64-1) for details.

# Author(s)

Zhuomin Mao

#### <span id="page-53-0"></span>References

Pesenti SM, Millossovich P, Tsanakas A (2019). "Reverse sensitivity testing: What does it take to break the model?" *European Journal of Operational Research*, 274(2), 654–670.

Pesenti S BAMPTA (2020). "Scenario Weights for Importance Measurement (SWIM) - An R package for sensitivity analysis." *Annals of Actuarial Science 15.2 (2021): 458-483. Available at SSRN:* <https://www.ssrn.com/abstract=3515274>.

Pesenti SM (2021). "Reverse Sensitivity Analysis for Risk Modelling." *Available at SSRN 3878879*.

#### See Also

```
Other stress functions: stress_HARA_RM_w(), stress_RM_mean_sd_w(), stress_VaR_ES(), stress_VaR(),
stress_mean_sd_w(), stress_mean_sd(), stress_mean_w(), stress_mean(), stress_moment(),
stress_prob(), stress_user(), stress_wass(), stress()
```
#### Examples

```
## Not run:
set.seed(0)
x <- as.data.frame(cbind(
  "normal" = rnorm(1000),
  "gamma" = rgamma(1000, shape = 2)))res1 \le stress_wass(type = "RM", x = x,
  alpha = 0.9, q_{ratio} = 1.05)summary(res1)
## calling stress_RM_w directly
## stressing "gamma"
res2 \leq stress_RM_w(x = x, alpha = 0.9,q_ratio = 1.05, k = 2)
summary(res2)
# dual power distortion with beta = 3
# gamma = beta * u^{beta - 1}, beta > 0
gamma <- function(u){
  .res <-3 * u^2return(.res)
}
res3 <- stress_wass(type = "RM", x = x,
  gamma = gamma, q-ratio = 1.05)
summary(res3)
## End(Not run)
```
<span id="page-54-1"></span><span id="page-54-0"></span>

Returns a SWIM object with scenario weights defined by the user.

# Usage

```
stress_user(
  x,
  new_weights = NULL,
  new_weightsfun = NULL,
  k = 1,
 names = NULL,
  log = FALSE\mathcal{L}
```
# Arguments

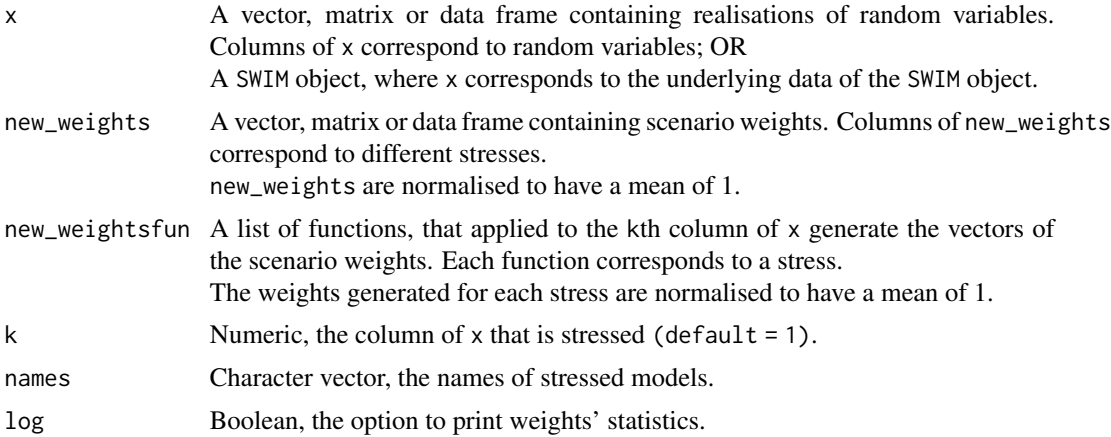

#### Value

A SWIM object containing:

- x, a data.frame containing the data;
- new\_weights, a list, each component corresponds to a different stress and is either a vector of scenario weights (if new\_weights is provided) or (if new\_weightsfun is provided) a function, that applied to the kth column of x, generates the vectors of scenario weights;
- type = "user";
- specs, a list, each component corresponds to a different stress and contains k.

See [SWIM](#page-64-1) for details.

#### <span id="page-55-0"></span>References

Pesenti SM, Millossovich P, Tsanakas A (2019). "Reverse sensitivity testing: What does it take to break the model?" *European Journal of Operational Research*, 274(2), 654–670.

Pesenti S BAMPTA (2020). "Scenario Weights for Importance Measurement (SWIM) - An R package for sensitivity analysis." *Annals of Actuarial Science 15.2 (2021): 458-483. Available at SSRN:* <https://www.ssrn.com/abstract=3515274>.

Csiszar I (1975). "I-divergence geometry of probability distributions and minimization problems." *The Annals of Probability*, 146–158.

#### See Also

```
Other stress functions: stress_HARA_RM_w(), stress_RM_mean_sd_w(), stress_RM_w(), stress_VaR_ES(),
stress_VaR(), stress_mean_sd_w(), stress_mean_sd(), stress_mean_w(), stress_mean(),
stress_moment(), stress_prob(), stress_wass(), stress()
```
#### Examples

```
set.seed(0)
x <- as.data.frame(cbind(
  "normal" = rnorm(1000),
  "gamma" = rgamma(1000, shape = 2)))res1 <- stress(type = "user", x = x, new_weightsfun = function(x)x ^ 2, k = 1)
## plot user defined weights against the first column of x.
plot(x$normal, get_weights(res1), pch = ".")
```
<span id="page-55-1"></span>stress\_VaR *Stressing Value-at-Risk*

#### Description

Provides weights on simulated scenarios from a baseline stochastic model, such that a stressed model component (random variable) fulfils a constraint on its quantile at a given level, also known as Value-at-Risk (VaR). Scenario weights are selected by constrained minimisation of the relative entropy to the baseline model.

#### Usage

```
stress_VaR(
  x,
  alpha,
  q<sub>ratio</sub> = NULL,
  q = NULL,k = 1,
  names = NULL,
```
<span id="page-56-0"></span>
$$
\log = \text{FALSE}
$$

#### Arguments

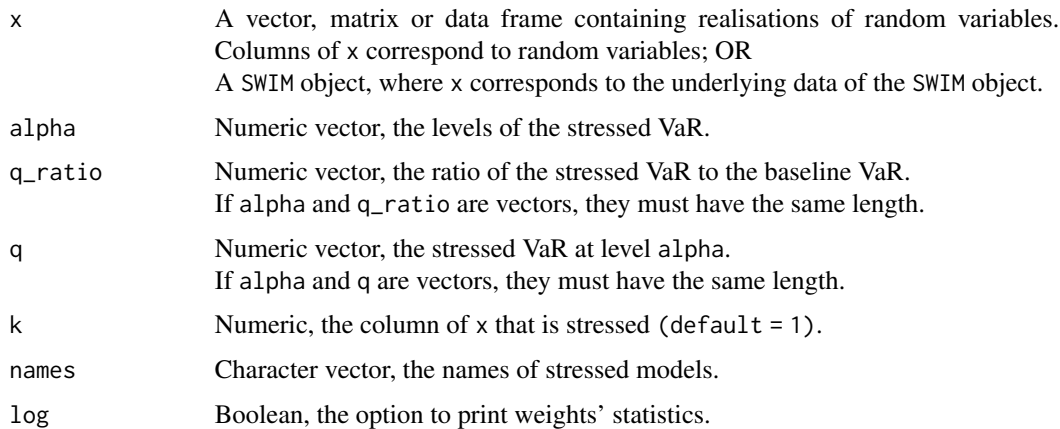

# Details

The stressed VaR is the quantile of the chosen model component, subject to the calculated scenario weights. The VaR at level alpha of a random variable with distribution function F is defined as its left-quantile at alpha:

 $VaR_{alpha} = F^{-1}(alpha).$ 

If one of alpha,q (q\_ratio) is a vector, the stressed VaR's of the kth column of x, at levels alpha, are equal to q.

The stressed VaR specified, either via q or q\_ratio, might not equal the attained empirical VaR of the model component. In this case, stress\_VaR will display a message and the specs contain the achieved VaR.

#### Value

A SWIM object containing:

- x, a data.frame containing the data;
- new\_weights, a list of functions, that applied to the kth column of x, generates the vectors of scenario weights. Each component corresponds to a different stress;
- type =  $"VaR"$ ;
- specs, a list, each component corresponds to a different stress and contains k, alpha and q.

See [SWIM](#page-64-1) for details.

#### Author(s)

Silvana M. Pesenti

#### <span id="page-57-0"></span>References

Pesenti SM, Millossovich P, Tsanakas A (2019). "Reverse sensitivity testing: What does it take to break the model?" *European Journal of Operational Research*, 274(2), 654–670.

Pesenti S BAMPTA (2020). "Scenario Weights for Importance Measurement (SWIM) - An R package for sensitivity analysis." *Annals of Actuarial Science 15.2 (2021): 458-483. Available at SSRN:* <https://www.ssrn.com/abstract=3515274>.

Csiszar I (1975). "I-divergence geometry of probability distributions and minimization problems." *The Annals of Probability*, 146–158.

#### See Also

Other stress functions: [stress\\_HARA\\_RM\\_w\(](#page-32-1)), [stress\\_RM\\_mean\\_sd\\_w\(](#page-48-1)), [stress\\_RM\\_w\(](#page-50-1)), [stress\\_VaR\\_ES\(](#page-57-1)), [stress\\_mean\\_sd\\_w\(](#page-39-1)), [stress\\_mean\\_sd\(](#page-37-1)), [stress\\_mean\\_w\(](#page-41-1)), [stress\\_mean\(](#page-35-1)), [stress\\_moment\(](#page-43-1)), [stress\\_prob\(](#page-46-1)), [stress\\_user\(](#page-54-1)), [stress\\_wass\(](#page-60-1)), [stress\(](#page-31-1))

#### Examples

```
set.seed(0)
x <- as.data.frame(cbind(
  "normal" = rnorm(1000),
  "gamma" = rgamma(1000, shape = 2)))res1 <- stress(type = "VaR", x = x,
 alpha = 0.9, q_{ratio} = 1.05)## calling stress_VaR directly
## stressing "gamma"
res2 \le stress_VaR(x = x, alpha = 0.9,
 q_ratio = c(1.03, 1.05), k = 2)
get_specs(res2)
summary(res2)
```
<span id="page-57-1"></span>stress\_VaR\_ES *Stressing Value-at-Risk and Expected Shortfall*

# Description

Provides weights on simulated scenarios from a baseline stochastic model, such that a stressed model component (random variable) fulfils a constraint on its Value-at-Risk (VaR) and Expected Shortfall (ES) risk measures, both evaluated at a given level. Scenario weights are selected by constrained minimisation of the relative entropy to the baseline model.

stress\_VaR\_ES 59

# Usage

```
stress_VaR_ES(
 x,
 alpha,
 q_ratio = NULL,
 s_ratio = NULL,
 q = NULL,s = NULL,k = 1,normalise = FALSE,
 names = NULL,
 log = FALSE
\mathcal{L}
```
# Arguments

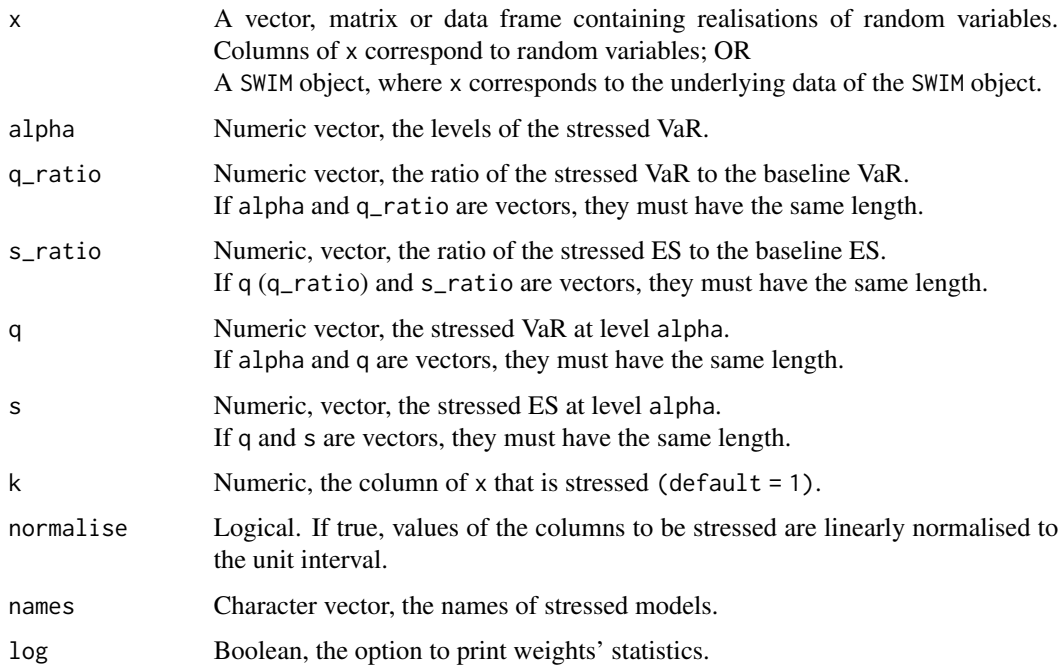

# Details

The VaR at level alpha of a random variable with distribution function F is defined as its leftquantile at alpha:

$$
VaR_{alpha} = F^{-1}(alpha).
$$

The ES at level alpha of a random variable with distribution function F is defined by:

$$
ES_{alpha} = 1/(1 - alpha) * \int_{alpha}^{1} VaR_u du.
$$

The stressed VaR and ES are the risk measures of the chosen model component, subject to the calculated scenario weights. If one of alpha,q,s (q\_ratio,s\_ratio) is a vector, the stressed VaR's and ES's of the kth column of x, at levels alpha, are equal to q and s, respectively.

The stressed VaR specified, either via q or q\_ratio, might not equal the attained empirical VaR of the model component. In this case, stress\_VaR will display a message and the specs contain the achieved VaR. Further, ES is then calculated on the bases of the achieved VaR.

Normalising the data may help avoiding numerical issues when the range of values is wide.

#### Value

A SWIM object containing:

- x, a data.frame containing the data;
- new\_weights, a list of functions, that applied to the kth column of x, generates the vectors of scenario weights. Each component corresponds to a different stress;
- $\bullet$  type = "VaR ES";
- specs, a list, each component corresponds to a different stress and contains k, alpha, q and s.

See [SWIM](#page-64-1) for details.

#### References

Pesenti SM, Millossovich P, Tsanakas A (2019). "Reverse sensitivity testing: What does it take to break the model?" *European Journal of Operational Research*, 274(2), 654–670.

Pesenti S BAMPTA (2020). "Scenario Weights for Importance Measurement (SWIM) - An R package for sensitivity analysis." *Annals of Actuarial Science 15.2 (2021): 458-483. Available at SSRN:* <https://www.ssrn.com/abstract=3515274>.

Csiszar I (1975). "I-divergence geometry of probability distributions and minimization problems." *The Annals of Probability*, 146–158.

#### See Also

```
Other stress functions: stress_HARA_RM_w(), stress_RM_mean_sd_w(), stress_RM_w(), stress_VaR(),
stress_mean_sd_w(), stress_mean_sd(), stress_mean_w(), stress_mean(), stress_moment(),
stress_prob(), stress_user(), stress_wass(), stress()
```
#### Examples

```
set.seed(0)
x <- as.data.frame(cbind(
  "normal" = rnorm(1000),
  "gamma" = rgamma(1000, shape = 2)))res1 \le stress(type = "VaR ES", x = x,
 alpha = c(0.9, 0.95), q_ratio = 1.05, s_ratio = 1.08)
## calling stress_VaR_ES directly
## stressing "gamma"
```
<span id="page-59-0"></span>

<span id="page-60-0"></span>stress\_wass 61

```
res2 \le stress_VaR_ES(x = x, alpha = 0.9,
  q<sub>ratio</sub> = 1.03, s<sub>ratio</sub> = c(1.05, 1.08), k = 2)
get_specs(res2)
summary(res2)
```
<span id="page-60-1"></span>stress\_wass *Stressing Random Variables Using Wasserstein Distance*

#### **Description**

Provides weights on simulated scenarios from a baseline stochastic model, such that stressed random variables fulfill given probabilistic constraints (e.g. specified values for risk measures), under the new scenario weights. Scenario weights are selected by constrained minimisation of the Wasserstein Distance to the baseline model.

#### Usage

```
stress_wass(type = c("RM", "mean sd", "RM mean sd", "HARA RM"), x, ...)
```
#### Arguments

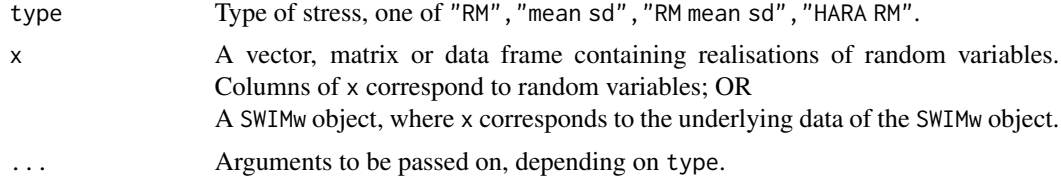

#### Value

An object of class SWIMw, see [SWIM](#page-64-1) for details.

# Author(s)

Zhuomin Mao

#### References

Pesenti SM, Millossovich P, Tsanakas A (2019). "Reverse sensitivity testing: What does it take to break the model?" *European Journal of Operational Research*, 274(2), 654–670.

Pesenti S BAMPTA (2020). "Scenario Weights for Importance Measurement (SWIM) - An R package for sensitivity analysis." *Annals of Actuarial Science 15.2 (2021): 458-483. Available at SSRN:* <https://www.ssrn.com/abstract=3515274>.

Csiszar I (1975). "I-divergence geometry of probability distributions and minimization problems." *The Annals of Probability*, 146–158.

# See Also

```
Other stress functions: stress_HARA_RM_w(), stress_RM_mean_sd_w(), stress_RM_w(), stress_VaR_ES(),
stress_VaR(), stress_mean_sd_w(), stress_mean_sd(), stress_mean_w(), stress_mean(),
stress_moment(), stress_prob(), stress_user(), stress()
```
# Examples

```
## Not run:
set.seed(0)
x <- as.data.frame(cbind(
 "normal" = <code>rnorm(1000)</code>,"gamma" = rgamma(1000, shape = 2)))res <- stress_wass(type = "RM", x = x,
 alpha = 0.9, q-ratio = 1.05)
summary(res)
## End(Not run)
```
summary.SWIM *Summarising Stressed Models*

# Description

This function is a [methods](#page-0-0) for an object of class SWIM or SWIMw. Provides summary statistics of the stochastic model, stressed using the scenario weights.

#### Usage

```
## S3 method for class 'SWIM'
summary(object, ..., xCol = "all", wCol = "all", base = FALSE)
## S3 method for class 'SWIMw'
summary(object, ..., xCol = "all", wCol = "all", base = FALSE)
```
# Arguments

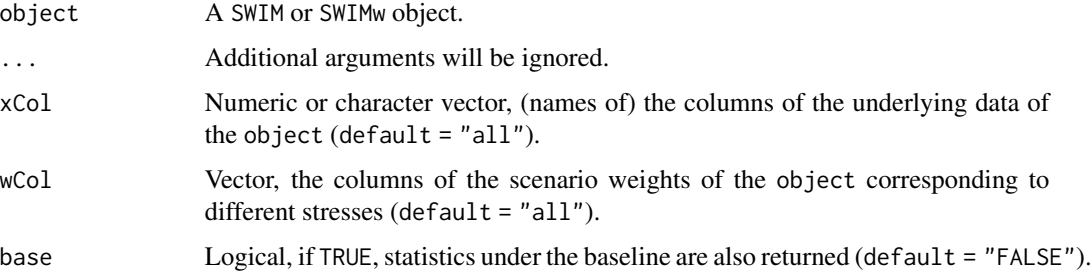

<span id="page-61-0"></span>

# summary.SWIM 63

# Value

summary.SWIM returns a list with components corresponding to different stresses. Components contain a summary statistic of each column of the data of the SWIM object:

<span id="page-63-0"></span>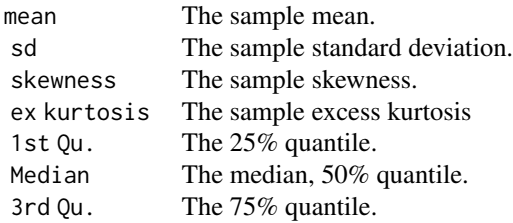

#### Functions

- summary.SWIM: Summarising Stressed Models
- summary.SWIMw: Summarising Stressed Models

# Author(s)

Silvana M. Pesenti

Zhuomin Mao

#### See Also

[summary](#page-0-0), [SWIM](#page-64-1)

# Examples

```
## Example with the Relative Entropy
## continuing example in stress_VaR
set.seed(0)
x <- as.data.frame(cbind(
  "normal" = rnorm(1000),
  "gamma" = rgamma(1000, shape = 2)))res1 <- stress(type = "VaR", x = x,
  alpha = 0.9, q_{ratio} = 1.05)summary(res1, xCol = "normal", base = TRUE)
```

```
## Example with the Wasserstein distance
## Not run:
resW \leq stress_wass(type = "RM", x = x,
alpha = 0.9, q_{ratio} = 1.05)summary(resW, xCol = "normal", base = TRUE)
```
## End(Not run)

The SWIM package provides weights on simulated scenarios from a stochastic model, such that a stressed model component (random variable) fulfil given probabilistic constraints (e.g. specified values for risk measures), under the new scenario weights. Scenario weights are selected by constrained minimisation of the relative entropy or Wasserstein distance to the baseline model.

#### Details

The SWIM (Scenario Weights for Importance Measurement) package provides weights on simulated scenarios from a stochastic model, such that stressed random variables fulfil given probabilistic constraints (e.g. specified values for risk measures), under the new scenario weights. Scenario weights are selected by constrained minimisation of the relative entropy or Wasserstein distance to the baseline model.

The SWIM package is based on the *reverse sensitivity framework* developed by (Pesenti et al. 2019) and (Pesenti 2021).

Consider the random vector  $X = (X1, \ldots, Xn)$ . Let P represent the probability measure under which all simulated scenarios have the same probability. First, take the approach of minimizing the relative entropy. Then, for a random variable Xi, the package solves:

 $minD(P|Q)$ 

subject to constraints on the distribution of Xi under Q, where  $D(P | Q)$  is the Kullback-Leibler divergence (relative entropy) between P and Q.

The approach of minimizing the Wasserstein distance of order 2 proceeds as follows: Let F be the distribution function of the random variable Xi under P, then the package solves

 $argmin_G W_2(G, F)$ 

subject to constraints on G, W\_{2}(G,F) is the 2-Wasserstein distance between G and F. The solution to the above minimisation problem is the distribution of Xi under Q. The current implementation of the Wasserstein approach is based on Kernel density estimation with Gaussian kernels.

For both approaches, the scenario weights are then formed via the Radon-Nikodym derivative dQ /  $dP$ . The weighting generates a model for which the joint distribution of  $(X1, \ldots, Xn)$  is stressed.

Different elements of X can be understood as inputs or outputs of a model. For example, consider a model Y =  $g(Z)$  with input vector Z =  $(21, \ldots, Z(n-1))$ . One can then identify X1 = Y and X2 =  $Z_1, \ldots, X_n = Z(n-1)$ . Subsequently, the user of the SWIM package can stress the model output or any of the inputs, measuring the resulting impact on the distributions of other variables.

#### Stresses for Relative Entropy Minimization

Scenario weights for the following stresses are provided:

[stress](#page-31-1) calls one of the functions below by using type

<span id="page-64-1"></span><span id="page-64-0"></span>

<span id="page-65-0"></span>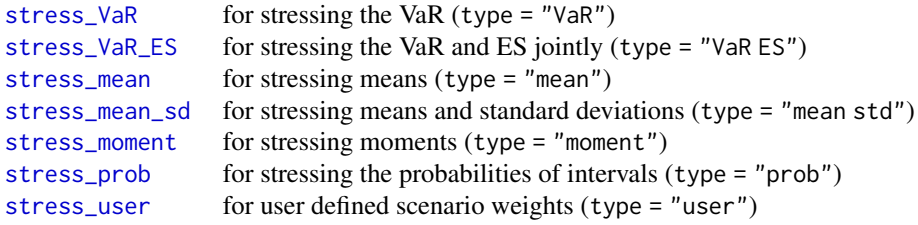

# Stresses for Wasserstein Distance Minimization

Scenario weights for the following stresses are provided:

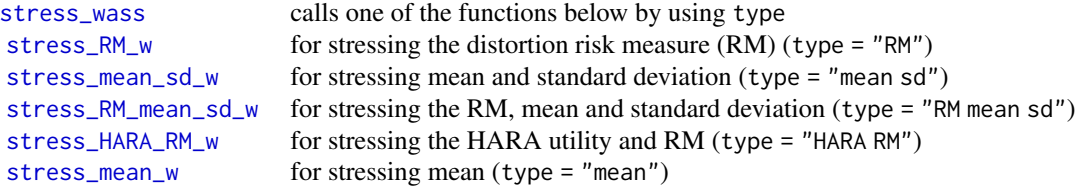

#### A SWIM object

A SWIM object is generated by applying a stress function subject to a relative entropy minimisation. An object of class SWIM contains a list of:

- x, a data.frame containing realisations of a random vector;
- new\_weights, a list, each component corresponds to a different stress and is either a vector of scenario weights or a function, that applied to the kth column of x, generates the vectors of scenario weights;
- type: a list, each component corresponds to a different stress and specifies the type of the stress;
- specs, a list, each component corresponds to a different stress and contains a list with the specifications of what has been stressed. Specifications depend on the type of stress:
	- type = "VaR": k, the column of x on which the stress is applied to; alpha, the level of the stressed VaR; q, the stressed VaR at level alpha.
	- type = "VaR ES": k, the column of x on which the stress is applied to; alpha, the level of the stressed VaR and ES; q, the stressed VaR at level alpha.
	- $-$  type = "mean": k, the columns of x on which the stress is applied to; new means, the stressed means.
	- type = "mean sd": k, the columns of x on which the stress is applied to; new\_means, the stressed means; new\_sd, the stressed standard deviations. s, the stressed ES at level alpha.
	- type = "moment": f, the list of functions, that, applied to x, constitute the moment constraints; k, the columns of x on which each function in f operates on; m, the stressed moments of  $f(x)$ .
	- $-$  type = "prob": k, the column of x on which the stress is applied to; lower, the left endpoints of the intervals; upper, the right endpoints of the intervals; prob, stressed probabilities corresponding to the intervals defined through lower and upper.

– type = "user": k, the column of x on which the stress is applied to.

# A SWIMw object

A SWIMw object is generated by applying a stress function subject to a Wasserstein minimisation. The Wasserstein minimisation approach assumes that all model components, (random variables) are continuously distributed. If only the stressed model component is continuously distributed, the SWIMw stress should be converted to a SWIM object, see convert\_SWIMw\_to\_SWIM. An object of class SWIMw contains a list of:

- x, a data.frame containing realisations of a random vector;
- new\_weights: a list, each component corresponds to a different stress and is either a vector of scenario weights or a function, that applied to the kth column of x, generates the vectors of scenario weights;
- type: a list, each component corresponds to a different stress and specifies the type of the stress;
- h: a list, each component corresponds to a different stress and specifies the bandwidth;
- u: a list, each component corresponds to a different stress and is a vector containing the gridspace on [0, 1];
- lam: a list, each component corresponds to a different stress and is vector containing the lambda's of the optimized model;
- str\_fY: a list, each component corresponds to a different stress and is a function defining the densities of the stressed component;
- str\_FY: a list, each component corresponds to a different stress and is a function defining the distribution of the stressed component;
- str\_FY\_inv: a list, each component corresponds to a different stress and is a function defining the quantiles of the stressed component;
- gamma: a list, each component corresponds to a different stress and is a function defining the risk measure;
- specs: a list, each component corresponds to a different stress and contains a list with the specifications of what has been stressed. Specifications depend on the type of stress:
	- type = "RM": k, the column of x on which the stress is applied to; alpha, the level of the RM; q, the stressed RM at level alpha.
	- type = "mean sd": k, the columns of x on which the stress is applied to; new\_mean, the stressed mean; new\_sd, the stressed standard deviation.
	- $-$  type = "RM mean sd": k, the column of x on which the stress is applied to; alpha, the level of the stressed RM; q, the stressed RM at level alpha; new\_mean, the stressed mean; new\_sd, the stressed standard deviation.
	- type = "HARA RM": k, the column of x on which the stress is applied to; alpha, the level of the stressed RM; q, the stressed RM at level alpha; a a parameter of the HARA utility function; b, a parameter of the HARA utility function; eta a parameter of the HARA utility function; hu, the stressed HARA utility with parameters a, b, and eta.

# <span id="page-67-0"></span>References

Pesenti SM, Millossovich P, Tsanakas A (2019). "Reverse sensitivity testing: What does it take to break the model?" *European Journal of Operational Research*, 274(2), 654–670.

Pesenti S BAMPTA (2020). "Scenario Weights for Importance Measurement (SWIM) - An R package for sensitivity analysis." *Annals of Actuarial Science 15.2 (2021): 458-483. Available at SSRN:* <https://www.ssrn.com/abstract=3515274>.

Csiszar I (1975). "I-divergence geometry of probability distributions and minimization problems." *The Annals of Probability*, 146–158.

# See Also

See [get\\_data](#page-9-2) for extracting the data, x; [get\\_weights](#page-9-1) for extracting the scenario weights, new\_weights; [get\\_weightsfun](#page-9-1) for extracting the functions generating the scenario weights; and [get\\_specs](#page-9-1) for extracting the specifications of the stress on an object of class SWIM.

# <span id="page-68-0"></span>**Index**

∗ datasets credit\_data, [7](#page-6-0) ∗ stress functions stress, [32](#page-31-0) stress\_HARA\_RM\_w, [33](#page-32-0) stress\_mean, [36](#page-35-0) stress\_mean\_sd, [38](#page-37-0) stress\_mean\_sd\_w, [40](#page-39-0) stress\_mean\_w, [42](#page-41-0) stress\_moment, [44](#page-43-0) stress\_prob, [47](#page-46-0) stress\_RM\_mean\_sd\_w, [49](#page-48-0) stress\_RM\_w, [51](#page-50-0) stress\_user, [55](#page-54-0) stress\_VaR, [56](#page-55-0) stress\_VaR\_ES, [58](#page-57-0) stress\_wass, [61](#page-60-0)

cdf, [3,](#page-2-0) *[5](#page-4-0)*, *[18,](#page-17-0) [19](#page-18-0)* cdf\_stressed, [4](#page-3-0) convert\_SWIMw\_to\_SWIM, [5](#page-4-0) cor, *[7](#page-6-0)* cor\_stressed, [6,](#page-5-0) *[29](#page-28-0)* credit\_data, [7](#page-6-0)

ES\_stressed, [8](#page-7-0)

get\_data, [10,](#page-9-0) *[68](#page-67-0)* get\_specs, *[68](#page-67-0)* get\_specs *(*get\_data*)*, [10](#page-9-0) get\_weights, *[11](#page-10-0)*, *[68](#page-67-0)* get\_weights *(*get\_data*)*, [10](#page-9-0) get\_weightsfun, *[68](#page-67-0)* get\_weightsfun *(*get\_data*)*, [10](#page-9-0)

importance\_rank, [12,](#page-11-0) *[23](#page-22-0)*, *[31](#page-30-0)*

mean\_stressed, [13,](#page-12-0) *[29](#page-28-0)* merge.SWIM, [15](#page-14-0) merge.SWIMw, [16](#page-15-0) methods, *[62](#page-61-0)*

nleqslv, *[36](#page-35-0)*, *[38](#page-37-0)*, *[41](#page-40-0)*, *[43](#page-42-0)*, *[45](#page-44-0)*, *[50](#page-49-0)* plot\_cdf, *[3](#page-2-0)*, [17,](#page-16-0) *[19](#page-18-0)*, *[21](#page-20-0)*, *[24](#page-23-0)* plot\_hist, [18](#page-17-0) plot\_quantile, [20,](#page-19-0) *[24](#page-23-0)* plot\_sensitivity, *[13](#page-12-0)*, [21,](#page-20-0) *[31](#page-30-0)* plot\_weights, [23](#page-22-0) quantile, *[26](#page-25-0)* quantile\_stressed, *[3](#page-2-0)*, *[5](#page-4-0)*, *[18,](#page-17-0) [19](#page-18-0)*, *[21](#page-20-0)*, [25](#page-24-0) rename, [26](#page-25-0) sd\_stressed, *[7](#page-6-0)*, *[14](#page-13-0)*, [28](#page-27-0) sensitivity, *[13](#page-12-0)*, *[22,](#page-21-0) [23](#page-22-0)*, [29](#page-28-0) stress, [32,](#page-31-0) *[36,](#page-35-0) [37](#page-36-0)*, *[39](#page-38-0)*, *[42](#page-41-0)*, *[44](#page-43-0)*, *[46](#page-45-0)*, *[48](#page-47-0)*, *[51](#page-50-0)*, *[54](#page-53-0)*, *[56](#page-55-0)*, *[58](#page-57-0)*, *[60](#page-59-0)*, *[62](#page-61-0)*, *[65](#page-64-0)* stress\_HARA\_RM\_w, *[33](#page-32-0)*, [33,](#page-32-0) *[37](#page-36-0)*, *[39](#page-38-0)*, *[42](#page-41-0)*, *[44](#page-43-0)*, *[46](#page-45-0)*, *[48](#page-47-0)*, *[51](#page-50-0)*, *[54](#page-53-0)*, *[56](#page-55-0)*, *[58](#page-57-0)*, *[60](#page-59-0)*, *[62](#page-61-0)*, *[66](#page-65-0)* stress\_mean, *[33](#page-32-0)*, *[36](#page-35-0)*, [36,](#page-35-0) *[39](#page-38-0)*, *[42](#page-41-0)*, *[44](#page-43-0)*, *[46](#page-45-0)*, *[48](#page-47-0)*, *[51](#page-50-0)*, *[54](#page-53-0)*, *[56](#page-55-0)*, *[58](#page-57-0)*, *[60](#page-59-0)*, *[62](#page-61-0)*, *[66](#page-65-0)* stress\_mean\_sd, *[33](#page-32-0)*, *[36,](#page-35-0) [37](#page-36-0)*, [38,](#page-37-0) *[42](#page-41-0)*, *[44](#page-43-0)*, *[46](#page-45-0)*, *[48](#page-47-0)*, *[51](#page-50-0)*, *[54](#page-53-0)*, *[56](#page-55-0)*, *[58](#page-57-0)*, *[60](#page-59-0)*, *[62](#page-61-0)*, *[66](#page-65-0)* stress\_mean\_sd\_w, *[33](#page-32-0)*, *[36,](#page-35-0) [37](#page-36-0)*, *[39](#page-38-0)*, [40,](#page-39-0) *[44](#page-43-0)*, *[46](#page-45-0)*, *[48](#page-47-0)*, *[51](#page-50-0)*, *[54](#page-53-0)*, *[56](#page-55-0)*, *[58](#page-57-0)*, *[60](#page-59-0)*, *[62](#page-61-0)*, *[66](#page-65-0)* stress\_mean\_w, *[33](#page-32-0)*, *[36,](#page-35-0) [37](#page-36-0)*, *[39](#page-38-0)*, *[42](#page-41-0)*, [42,](#page-41-0) *[46](#page-45-0)*, *[48](#page-47-0)*, *[51](#page-50-0)*, *[54](#page-53-0)*, *[56](#page-55-0)*, *[58](#page-57-0)*, *[60](#page-59-0)*, *[62](#page-61-0)*, *[66](#page-65-0)* stress\_moment, *[33](#page-32-0)*, *[36](#page-35-0)[–39](#page-38-0)*, *[42](#page-41-0)*, *[44](#page-43-0)*, [44,](#page-43-0) *[48](#page-47-0)*, *[51](#page-50-0)*, *[54](#page-53-0)*, *[56](#page-55-0)*, *[58](#page-57-0)*, *[60](#page-59-0)*, *[62](#page-61-0)*, *[66](#page-65-0)* stress\_prob, *[33](#page-32-0)*, *[36,](#page-35-0) [37](#page-36-0)*, *[39](#page-38-0)*, *[42](#page-41-0)*, *[44](#page-43-0)*, *[46](#page-45-0)*, [47,](#page-46-0) *[51](#page-50-0)*, *[54](#page-53-0)*, *[56](#page-55-0)*, *[58](#page-57-0)*, *[60](#page-59-0)*, *[62](#page-61-0)*, *[66](#page-65-0)* stress\_RM\_mean\_sd\_w, *[33](#page-32-0)*, *[36,](#page-35-0) [37](#page-36-0)*, *[39](#page-38-0)*, *[42](#page-41-0)*, *[44](#page-43-0)*, *[46](#page-45-0)*, *[48](#page-47-0)*, [49,](#page-48-0) *[54](#page-53-0)*, *[56](#page-55-0)*, *[58](#page-57-0)*, *[60](#page-59-0)*, *[62](#page-61-0)*, *[66](#page-65-0)* stress\_RM\_w, *[33](#page-32-0)*, *[36,](#page-35-0) [37](#page-36-0)*, *[39](#page-38-0)*, *[42](#page-41-0)*, *[44](#page-43-0)*, *[46](#page-45-0)*, *[48](#page-47-0)*, *[51](#page-50-0)*, [51,](#page-50-0) *[56](#page-55-0)*, *[58](#page-57-0)*, *[60](#page-59-0)*, *[62](#page-61-0)*, *[66](#page-65-0)* stress\_user, *[33](#page-32-0)*, *[36,](#page-35-0) [37](#page-36-0)*, *[39](#page-38-0)*, *[42](#page-41-0)*, *[44](#page-43-0)*, *[46](#page-45-0)*, *[48](#page-47-0)*, *[51](#page-50-0)*, *[54](#page-53-0)*, [55,](#page-54-0) *[58](#page-57-0)*, *[60](#page-59-0)*, *[62](#page-61-0)*, *[66](#page-65-0)* stress\_VaR, *[33](#page-32-0)*, *[36,](#page-35-0) [37](#page-36-0)*, *[39](#page-38-0)*, *[42](#page-41-0)*, *[44](#page-43-0)*, *[46](#page-45-0)*, *[48](#page-47-0)*, *[51](#page-50-0)*, *[54](#page-53-0)*, *[56](#page-55-0)*, [56,](#page-55-0) *[60](#page-59-0)*, *[62](#page-61-0)*, *[66](#page-65-0)* stress\_VaR\_ES, *[33](#page-32-0)*, *[36,](#page-35-0) [37](#page-36-0)*, *[39](#page-38-0)*, *[42](#page-41-0)*, *[44](#page-43-0)*, *[46](#page-45-0)*, *[48](#page-47-0)*, *[51](#page-50-0)*, *[54](#page-53-0)*, *[56](#page-55-0)*, *[58](#page-57-0)*, [58,](#page-57-0) *[62](#page-61-0)*, *[66](#page-65-0)*

70 INDEX

stress\_wass , *[33](#page-32-0)* , *[36,](#page-35-0) [37](#page-36-0)* , *[39](#page-38-0)* , *[42](#page-41-0)* , *[44](#page-43-0)* , *[46](#page-45-0)* , *[48](#page-47-0)* , *[51](#page-50-0)* , *[54](#page-53-0)* , *[56](#page-55-0)* , *[58](#page-57-0)* , *[60](#page-59-0)* , [61](#page-60-0) , *[66](#page-65-0)* summary , *[13](#page-12-0)* , *[31](#page-30-0)* , *[64](#page-63-0)* summary. SWIM, [62](#page-61-0) summary.SWIMw *(*summary.SWIM *)* , [62](#page-61-0) summary\_weights *(*get\_data *)* , [10](#page-9-0) SWIM , *[5](#page-4-0)* , *[11](#page-10-0)* , *[15](#page-14-0) , [16](#page-15-0)* , *[27](#page-26-0)* , *[32](#page-31-0)* , *[35](#page-34-0)* , *[37](#page-36-0)* , *[39](#page-38-0)* , *[41](#page-40-0)* , *[43](#page-42-0)* , *[46](#page-45-0)* , *[48](#page-47-0)* , *[50](#page-49-0)* , *[53](#page-52-0)* , *[55](#page-54-0)* , *[57](#page-56-0)* , *[60](#page-59-0) , [61](#page-60-0)* , *[64](#page-63-0)* , [65](#page-64-0)

```
VaR_stressed
(ES_stressed
)
,
8
var_stressed
,
7
, 14
var_stressed
(sd_stressed
)
, 28
```
wtd.quantile , *[26](#page-25-0)*